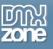

# Table of contents

| Table of contents                                                | L |
|------------------------------------------------------------------|---|
| About DMXzone Ajax Form                                          | 2 |
| Features in Detail.                                              | 3 |
| The Basics: Basic Usage of DMXzone Ajax Form1                    | 3 |
| Advanced: Styling the Default Success and Error Message Sections |   |
| Advanced: Showing Custom Content When the Form is Submitted      | 2 |
| Advanced: Load Dynamic Galleries on Demand                       |   |
| Advanced: Creating an Ajax Upload Page5                          | 3 |
| Advanced: Using DMXzone Ajax Form Behaviors                      | 9 |
| Video: Basic Usage of DMXzone Ajax Form                          | 4 |
| Video: Styling the Default Success and Error Message Sections    |   |
| Video: Showing Custom Content When the Form is Submitted6        |   |
| Video: Load Dynamic Galleries on Demand                          |   |
| Video: Creating an Ajax Upload Page                              |   |
| Video: Using DMXzone Ajax Form Behaviors                         |   |

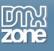

### About DMXzone Ajax Form

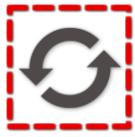

Reduce page flickering, minimize the load time, and get response immediately after submission with **DMXzone Ajax Form**! Submit any form and retrieve the result on the same page quick and easy, enhancing the user experience. This amazing Dreamweaver extension relies on Ajax technology providing fast load for the response inside the current page without the need to refresh. From simple form submission like contacts to more advanced forms that process values through a database and retrieve the result back, everything is possible.

Show a product detail page inline within an index page! Create pages with dropdown menus to filter and load the content on the same page, load different galleries or any other dynamic content. After submission you can choose one of the two predefined status messages (error and success) or just customize them through the CSS. Pick up a custom element to show after submission or a specific part of the page.

With the Behavior Connector you can combine the DMXzone Ajax Form with other extensions like <u>DMXzone</u> Lightbox, <u>Universal Form Validator ASP/PHP</u>, <u>HTML5 MP3 Player</u>, <u>Advanced Tooltips</u> and many more.

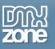

## Features in Detail

• Ajax form submission - Submit any form through ajax and show custom success or failure area inline without any page refresh!

| Select a team member | • | Use this form in order to |
|----------------------|---|---------------------------|
| Your name            |   | contact any of our team   |
| Your email           |   | members!                  |
| Your question        |   |                           |
|                      |   |                           |

• Index/detail page in one - Show a product detail page inline in the same page as the index!

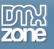

• Load dynamic galleries - Show an index of available galleries and load the chosen one inline!

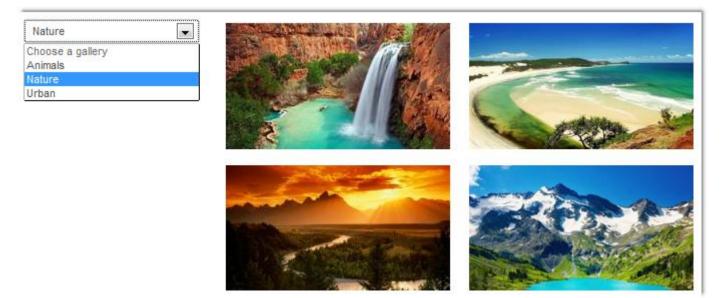

• Dynamic dependent drop downs or other content - Create a separate page with a drop down control that is filtered and loaded inline with DMXzone Ajax Form.

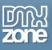

• Fully editable status sections - You can choose between two predefined success and error messages that are shown upon form submission. Both can be customized through the CSS.

|                                                                                   | Column 'name'<br>cannot be null                                                                                                    |
|-----------------------------------------------------------------------------------|----------------------------------------------------------------------------------------------------|
|                                                                                   | Thank you!                                                                                                    |
|                                                                                   | Multiscreen V C Title: Untitled Document                                                                                                    |
| CSS Rule Definition for                                                           | Thank you!      .dmxAjaxFormSuccess in dmxAjaxForm.css                                                                                                    |
| Category                                                                          | Background                                                                                                    |
| Type<br>Background<br>Block<br>Box<br>Border<br>List<br>Positioning<br>Extensions | Background-color: #090<br>Background-image: dmx_ajax_form_success.pr v Browse<br>Background-repeat: no-repeat v<br>Background-attachment: v<br>Background-position (X): 10 v px v<br>Background-position (Y): 50 v % v |

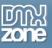

• Set target - Do you want to display a custom content area of your page and not the default one? Just enter its selector and add it into the set target field, for example #my\_content.

| O | DMXzone Ajax Form<br>ajaxForm<br>Advanced | Enctype      | #my_content | Cn Submit   | Form Method POST V         | Select Section to Edit<br>Form<br>Error<br>Success |
|---|-------------------------------------------|--------------|-------------|-------------|----------------------------|----------------------------------------------------|
|   |                                           | Get Response | "my_content |             | Clear Form                 |                                                    |
| _ |                                           |              | Conta       | ct our Team |                            |                                                    |
|   | Steven                                    |              |             |             | nessage wa                 |                                                    |
|   | Teodor                                    |              |             |             | ssfully sent               | 226-14 C                                           |
|   | teodor@dyn                                | amiczones.c  | om          |             | contact you<br>as possible |                                                    |
|   | Question                                  |              |             |             | 1                          |                                                    |
|   |                                           |              |             | Send        |                            |                                                    |

• **Get response** - Do you want to display only a specific part of the form submission output - choose the selector of the target element, for example #my\_body.

| DMXzone Ajax Fo | rm Action    |          | 🗀 Form Method    | POST 🔻 | Select Section to Edit |
|-----------------|--------------|----------|------------------|--------|------------------------|
| J ajaxForm      | Enctype      |          | •                | \$     | Form<br>Error          |
| Advanced        | Set Target   | Or       | Submit Hide Form |        | Success                |
|                 | Get Response | #my_body | Clear Form       |        |                        |

• On submit actions - You can choose whether to hide or clean the form after submission.

| DMXzone Ajax Form<br>dmxAjaxForm1 | Action<br>Enctype |                                                    |           | orm Method POST | • | Select Section to Edit<br>Form<br>Error<br>Success |
|-----------------------------------|-------------------|----------------------------------------------------|-----------|-----------------|---|----------------------------------------------------|
| Advanced                          | Set Target        |                                                    | On Submit | Hide Form 🔽     |   |                                                    |
|                                   | Get Response      |                                                    |           | Clear Form      |   |                                                    |
|                                   | Co                | opyright © 2012 DM Xzone.co<br>To get more go to D | •         | eserved         |   |                                                    |

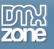

• Specified action - Choose where to submit your form, on the same page or specify other by adding the url to it.

|   | MXzone Ajax Form | n Action     | Eorm Method         |          | Select Section to Edit |
|---|------------------|--------------|---------------------|----------|------------------------|
| • | dmxAjaxForm1     | Enctype      | ▼                   | <b>N</b> | Form<br>Error          |
|   | Advanced         | Set Target   | On Submit Hide Form |          | Success                |
|   |                  | Get Response | Clear Form          | 1 🗖      |                        |

• **Choose form method** - Choose how to send the data - as URL variables (with method="get") or as HTTP post transaction (with method="post"). The "get" method has a limit to how much data you can place in a URL (it varies between browsers, and also between servers). The "post" method requires more processing on the server but has no size limitation.

| DMXzone Ajax Forr | n Action     | []        | Form Method POST 🔻 | Select Section to Edit   |
|-------------------|--------------|-----------|--------------------|--------------------------|
| dmxAjaxForm1      | Enctype      | ▼         | POST<br>GET        | Form<br>Error<br>Success |
| Advanced          | Set Target   | On Submit | Hide Form          | Juccess                  |
|                   | Get Response |           | Clear Form         |                          |

• **Pick up enctype method** - The enctype attribute specifies how the form-data should be encoded when submitting it to the server (**Note:** The enctype attribute can be used only if method="post").

| DMXzone Aja: | x Form Action  |                                                          | Form Method POST 👻 | Select Section to Edit |
|--------------|----------------|----------------------------------------------------------|--------------------|------------------------|
| ajaxForm     | Enctype        |                                                          | <u>\</u>           | Form<br>Error          |
| Advan        | ced Set Target |                                                          | Hide Form          | Success                |
|              | Get Response   | multipart/form-data<br>application/x-www-form-urlencoded | Clear Form         |                        |

• Pick up ID name - Change the name of your div to fit your needs.

| DMXzone Ajax Forr | n Action     | 🗀 Form Meth       | od POST 🔻 | Select Section to Edit |
|-------------------|--------------|-------------------|-----------|------------------------|
| dmxAjaxForm1      | Enctype      | •                 |           | Form<br>Error          |
| Advanced          | Set Target   | On Submit Hide Fo | xrm 📃     | Success                |
|                   | Get Response | Clear Fo          | vrm 📃     |                        |

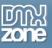

• Full Ajax Upload - When combined with the <u>Pure ASP Upload 3</u> extension, the DMXzone Ajax Form offers direct upload without refreshing the page. Also the upload progress is tracked fully client side and is much accurate! All errors or validity checks are displayed in the great looking DMXzone Ajax Form error area on your page.

| Your name  | Use this form in order to |
|------------|---------------------------|
| Your email | share a photo with us!    |
| Browse     | e                         |
|            | Send                      |

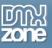

 Full support for the DMXzone Behavior Connector - You can bind other DMXzone extensions through the Behavior Connector. When a form is successfully submitted custom action behavior is triggered or other extensions are controlled. For example you can open the response in an <u>Advanced Tooltips</u>.

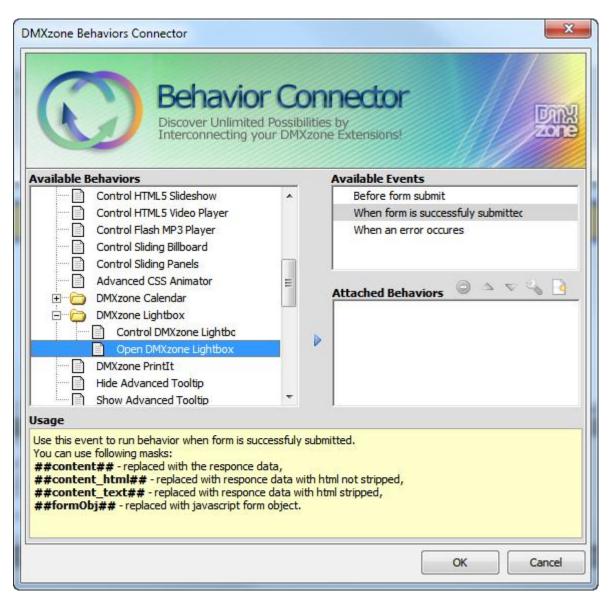

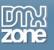

• **Fully controllable by behaviors** - Choose which element to submit your form and control different sections (Form, Error and Success) with one of the following actions - toggle, show and hide.

| Control DMXzone Ajax                      | Form                             | ×            |
|-------------------------------------------|----------------------------------|--------------|
| DMXzone Ajax Form:<br>Action:<br>Element: | htmlform                         | OK<br>Cancel |
| Control DMXzone Aja                       | x Form                           | ×            |
| DMXzone Ajax Form:<br>Action:<br>Element: | htmlform    toggle   Form Region | OK<br>Cancel |

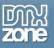

• Great Dreamweaver design preview - You can preview your forms directly in Dreamweaver and see how they look like.

|                                                                                     | Format Commands Site Window Easy CSS3 Help ■ O - &-  | Desi      |
|-------------------------------------------------------------------------------------|------------------------------------------------------|-----------|
| index.asp* ×                                                                        | axForm.css jquery-latest.padk.js dmxAjaxForm.js      |           |
|                                                                                     | At P. 2. 5. C Title: Contact Us Page                 |           |
|                                                                                     | DMXzone Ajak Form                                    |           |
|                                                                                     | Contact our Team                                     |           |
|                                                                                     | Select a team member                                 |           |
| CONTACT                                                                             |                                                      |           |
|                                                                                     |                                                      | -         |
|                                                                                     | 2                                                    |           |
|                                                                                     | Lice this form in order to                           |           |
|                                                                                     | Use this form in order to<br>contact any of our team |           |
|                                                                                     | members!                                             |           |
|                                                                                     | Send                                                 |           |
|                                                                                     |                                                      |           |
|                                                                                     |                                                      |           |
|                                                                                     | c                                                    |           |
| <body> <div.container> <div#login-wraper></div#login-wraper></div.container></body> |                                                      | 00% + 🗉 🔳 |
| Properties                                                                          |                                                      |           |
| DMXzone Ajax Form Action                                                            | G Form Method POST - Select Section to Edit          |           |
| S myform Enctype                                                                    | Form     Error                                       |           |
| Advanced Set Target                                                                 | On Submit Hide Form                                  |           |
| Get Response                                                                        | Clear Form                                           |           |

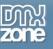

#### Before you begin

Make sure to setup your site in Dreamweaver first before creating a page. If you don't know how to do that please <u>read this</u>.

#### Installing the extension

Read the tutorial at <a href="http://www.dmxzone.com/go/4671/how-to-install-extensions-from-dmxzone/">http://www.dmxzone.com/go/4671/how-to-install-extensions-from-dmxzone/</a>

Login, download the product, and look up your serial at <a href="http://www.dmxzone.com/user/products">http://www.dmxzone.com/user/products</a>

Get the latest extension manager from Adobe at <a href="http://www.adobe.com/exchange/em\_download/">http://www.adobe.com/exchange/em\_download/</a>

Open the .mxp file (the extension manager should start-up) and install the extension.

If you experience any problems contact our Live Support!

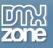

## The Basics: Basic Usage of DMXzone Ajax Form

In this tutorial we will show you how to use the <u>DMXzone Ajax Form</u> and the basic features packed in it. \*You can also check out the <u>video</u>.

| ſ | Cont                                                                                         | tact our Team                                                    |  |
|---|----------------------------------------------------------------------------------------------|------------------------------------------------------------------|--|
|   | Select a team member          Your name         Your email         Your question         .:: | Use this form in order to<br>contact any of our team<br>members! |  |
|   | Don't have an                                                                                | account yet? Register                                            |  |

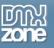

#### How to do it

1. We've already added a simple form that contains four fields. Select the form (1), click the Insert button (2) and choose DMXzone Ajax Form icon (3).

| Image: Split Design Live Inter       Image: Image: I | File Edit View Insert Modify Format Commands Site Window Easy CSS3 Help ■ 💭 🖏 Designer -                                      | , p                                                                                                    | - 0 × |
|----------------------------------------------------------------------------------------------------|----------------------------------------------------------------------------------------------------|----------------------------------------------------------------------------------------------------|-------|
| CONTACT CONTACT CONTACT CONTACT CONTACT CONTACT Contact any of our team members cdv.untaner> <dv #loan="" wrace=""> <drem#wrfem.fom.loan-fom> Cos form log Cos form log Cos fo</drem#wrfem.fom.loan-fom></dv>                                                                                                    |                                                                                                    | DMXzone 🔻                                                                                                    | 2     |
| rties Time Case form log                                                                                                    | CONTACT       Select a team member       3         1       Use this form in order to contact any of our team members!       3 | Advanced HTML Editor<br>dmxSildingPanels<br>Silding Billboard<br>HTML5 Video Player<br>HTML5 3D Filpping Galle<br>Pure ASP Upload 3<br>OMXzone Ajax Form<br>Ajax Autocomplete | -3    |
| Form ID Action 🗀 Target 🗸 Class form logi 🗸 🎯                                                                                                    |                                                                                                    | 230 x 469 ♥ 244K / 6 sec Unicod                                                                                                    |       |
|                                                                                                    | Form ID Action Class form logi                                                                                                |                                                                                                    | ?     |

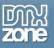

2. The **DMXzone Ajax Form** is now wrapping our form and in the property inspector we will adjust its settings.

| DW File Edit View Insert Modify Format Commands Site Window Easy CSS3 Help 📰 🔍 🖧 🕶                                                                                                    | Designer 👻 |                                                                                                    |
|----------------------------------------------------------------------------------------------------|------------|----------------------------------------------------------------------------------------------------|
| index.asp* ×                                                                                                    |            | Di) developitive tin dev son 🖃                                                                                                    |
| Source Code) bootstrap.css style.css dmxAjaxForm.css jquery-latest.pack.js dmxAjaxForm.js                                                                                                    |            | Insert<br>>>   *=                                                                                                    |
| Code Split Design Live 🦏 🚱 🕅 🗠 🔂 🔿 Title: Contact Us Page                                                                                                    |            | DMXzone  Online Page Editor Add-on                                                                                                    |
| CONTACT CONTACT CONTAC |            | Advanced HTML Editor 3<br>Advanced HTML Editor 3<br>MmXSlidingPanels<br>Sliding Billboard<br>HTML5 Video Player<br>HTML5 3D Flipping Gallery<br>Pure ASP Upload 3<br>MXzone Ajax Form<br>Ajax Autocomplete<br>MmXSS3DropShadows<br>HTML5 SUPPING |
| <body> <div.container> <div#login-wraper></div#login-wraper></div.container></body>                                                                                                    | d 🔲 💻 12   | 47 x 469 ♥ 244K / 6 sec Unicode (UTF-8)                                                                                                    |
| Properties                                                                                                    |            | *=                                                                                                    |
| DMXzone Ajax Form     Action     Form Method     POST     Select Section to Edit       myform     Enctype <ul> <li>Advanced</li> <li>Set Target</li> <li>On Submit</li> <li>Hide Form</li> <li>Clear Form</li> </ul> Select Section to Edit                                                                                                    |            | 0<br>2                                                                                                    |
|                                                                                                    |            | <u>م</u>                                                                                                    |

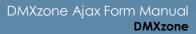

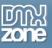

3. You can set a form action, which attribute specifies where to send the form-data when a form is submitted. We leave it **blank** as we want it to be sent on the current page.

| DW File Edit View Insert Modify Fo                                                                                                    | rmat Commands Site Window Easy CSS3 Help 📰▼ 🌣▼ 🏭▼                                                                       | Designer 🖌 🔎 🗖                                    |
|----------------------------------------------------------------------------------------------------|----------------------------------------------------------------------------------------------------|---------------------------------------------------|
| index.asp* ×                                                                                                    |                                                                                                    | D:\develop\tires\index.asp 🗗                      |
| Source Code bootstrap.css style.css dmxAjaxFo                                                                                                    | orm.css jquery-latest.pack.js dmxAjaxForm.js                                                                            | <u>٩</u>                                          |
| Code Split Design Live 🏹 🕄                                                                                                    | 🖡 🜬 🔜 🕝 Title: Contact Us Page                                                                                          |                                                   |
| CONTACT                                                                                                    | DMXzore Ajax Form Contact our Team Select a team member Use this form in order to contact any of our team members! Send |                                                   |
| <br><br><br>Cbody> <div.container> <div#login-wraper> <br/> Properties <br/> MXzone Ajax Form <br/> myform <br/> Enctype <br/> Advanced <br/> Set Target <br/> Cot Researce</div#login-wraper></div.container> | Form Method POST     Select Section to Edit     Form     Error     Success                                              | ▶ २००४ २ ८ २००४ २००० २५४८ / 6 sec Unicode (UTF-8) |
| Get Response                                                                                                    | Clear Form                                                                                                    |                                                   |

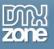

4. We choose to send our form data as HTTP post transaction and for that reason we select the **Post** form method.

| DW File Edit View Insert Modify                                                     | Format Commands Site Window Easy CSS3 Help 📰▼ 🌣▼ 📇▼                                              | Designer 🗸 🔎                              |
|-------------------------------------------------------------------------------------|--------------------------------------------------------------------------------------------------|-------------------------------------------|
| index.asp* ×                                                                        |                                                                                                  | D:\develop\tires\index.asp 🗗              |
| Source Code bootstrap.css style.css dmxAja                                          | axForm.css jquery-latest.pack.js dmxAjaxForm.js                                                  | 9                                         |
| Code Split Design Live 🔩 🚱                                                          | 🕅 🖎 🛃 🗔 C Title: Contact Us Page                                                                 |                                           |
| CONTACT                                                                             | Contact our Team                                                                                 |                                           |
| <body> <div.container> <div#login-wraper></div#login-wraper></div.container></body> | k 🖑 🤍 100% 🗸 🛾                                                                                   | I247 x 469 ✓ 244K / 6 sec Unicode (UTF-8) |
| Properties DMXzone Ajax Form Action myform Enctype Advanced Set Target              | Form Method POST     Select Section to Edit     POST     CET     Success     On Submit Hide Form | ≡-<br>©<br>گ                              |
| Get Response                                                                        | Clear Form                                                                                       |                                           |

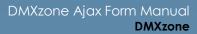

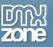

5. Select the **Enctype** of your for form if you need an encoding upon submitting it to the server. Note that it only works with the **Post form method**. For our showcase we leave it empty.

| DW File Edit View Insert Modify Format Commands Site Window EasyCSS3 Help 📰▼ 🌣▼ 🏭▼                                                              | signer 🗸 🔎                                |
|----------------------------------------------------------------------------------------------------|-------------------------------------------|
| index.asp* ×                                                                                                    | D:\develop\tires\index.asp 🗗              |
| Source Code bootstrap.css style.css dmxAjaxForm.css jquery-latest.pack.js dmxAjaxForm.js                                                        | 9                                         |
| Code Split Design Live 🦏 🚱 Mr 🗠 🛃 🧑 C Title: Contact Us Page                                                                                    |                                           |
| CONTACT                                                                                                    |                                           |
| <pre>cbodv&gt; <div.container> <div#login-wraper> </div#login-wraper></div.container></pre>                                                     | 1247 x 469 + 244K / 6 sec Unicode (UTF-8) |
| Properties                                                                                                    |                                           |
| OMXzone Ajax Form     Action     Form Method     POST ~     Select Section to Edit       myform     Enctype     Select Section to Edit     Form | 0<br>&                                    |
| Advanced Set Target text/plain Hide Form Success                                                                                                |                                           |

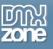

6. You can choose whether to hide or clean the form after submission. In our case we only want to hide it.

| DW File Edit View Insert Modify Format Commands Site Window EasyCSS3 Help 🔤 🗰 🎝 🖓                                                                                            | Designer 🖌 🔎 🗖                                           |
|----------------------------------------------------------------------------------------------------|----------------------------------------------------------|
| index.asp* ×                                                                                                    | D:\develop\tires\index.asp 🗗                             |
| Source Code) bootstrap.css style.css dmxAjaxForm.css jquery-latest.pack.js dmxAjaxForm.js                                                                                    | 9                                                        |
| Code Split Design Live 🦓 🚱 🎊 🖗 📆 🧑 Title: Contact Us Page                                                                                                    |                                                          |
| CONTACT                                                                                                    |                                                          |
| cbody> <div.container> <div#login-wraper></div#login-wraper></div.container>                                                                                                 | 🔉 100% 🗸 🗉 🔳 🛄 1247 x 469 v 244K / 6 sec Unicode (UTF-8) |
| Properties                                                                                                    | *                                                        |
| DMXzone Ajax Form     Action     Form Method     POST •     Select Section to Edit       myform     Enctype     •     •     Form Error       Success     Success     Success | 0<br>&                                                   |
| Advanced Set Target On Submit Hide Form 🗹                                                                                                    |                                                          |

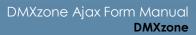

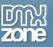

7. There are 3 sections that you can customize – the Form, Error message and the Success message. The Form section allows you to edit your form title, description and fields.

| DW File Edit View Insert Modify Format Commands Site Window Easy CSS3 Help 📰▼ 🕸▼ 🏭▼      | Designer 🗸 🔎 🗖                                             |
|------------------------------------------------------------------------------------------|------------------------------------------------------------|
| index.asp* ×                                                                             | D:\develop\tires\index.asp 🗗                               |
| Source Code bootstrap.css style.css dmxAjaxForm.css jquery-latest.pack.js dmxAjaxForm.js | Ŷ                                                          |
| Code Split Design Live 🦏 🕄 🕅 🕬 层 🗞 🗇 Title: Contact Us Page                              |                                                            |
| CONTACT                                                                                  |                                                            |
| <body> <div.container> <div#login-wraper></div#login-wraper></div.container></body>      | 💽 🖑 🔍 100% 🔹 🔳 📃 1247 x 469 v 244K / 6 sec Unicode (UTF-8) |
| Properties                                                                               | *=                                                         |
|                                                                                          | 9<br>2                                                     |
| myform Enctype Enctype Success                                                           |                                                            |
| Advanced Set Target On Submit Hide Form 🗸                                                |                                                            |
| Get Response Clear Form                                                                  |                                                            |

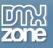

8. Select **Error** in order to preview the predefined error message that will be shown if there is an error with the submission of the form. This is the **default Error section** that shows the errors, which can also be styled in a way that it matches your website design.

| DW File Edit View Insert Modify                                                                                   | Format Commands Site Window Easy CSS3 Help 🔳 🖬 🗘                           | Designer → |                                                    |
|----------------------------------------------------------------------------------------------------|----------------------------------------------------------------------------|------------|----------------------------------------------------|
| index.asp* ×                                                                                                    |                                                                            |            | D:\develop\tires\index.asp 🗗                       |
| Source Code bootstrap.css style.css dmxAja                                                                        | xForm.css jquery-latest.pack.js dmxAjaxForm.js                             |            | 8                                                  |
| Code Split Design Live 🍡 🤤                                                                                        | 👫 🔊 🔜 🗟 C Title: Contact Us Page                                           |            |                                                    |
|                                                                                                    | DMXcone Ajax Form                                                          |            |                                                    |
| CONTACT                                                                                                    |                                                                            |            |                                                    |
|                                                                                                    |                                                                            |            |                                                    |
| <br>cbody> <div.container> <div#login-wraper>[<div#m<br></div#m<br>Properties]</div#login-wraper></div.container> | yform container.dmxAjaxFormContainer>]                                     |            | 247 x 469 v 244K / 6 sec   Unicode (UTF-8)  <br>*= |
| MXzone Ajax Form Action<br>myform Enctype<br>Advanced Set Target<br>Get Response                                  | Select Section to Edit     Form     On Submit     Hide Form     Clear Form |            | 0<br>B                                             |

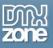

9. The **Success section** previews the predefined success message that will be shown when the form is successfully submitted. It's also fully customizable and allows you to add your own text or edit the default one.

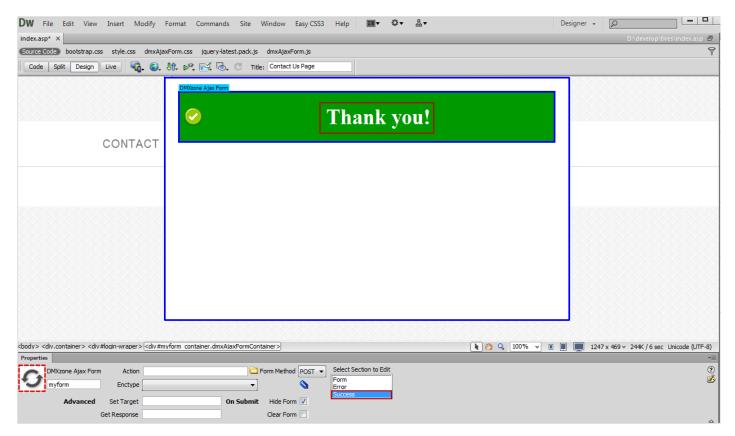

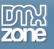

10. Now you can save your work and preview the result in the browser.

|   | C                    | Contact our Team          |
|---|----------------------|---------------------------|
| Ş | Select a team member | Use this form in order to |
|   | Your name            | contact any of our team   |
|   | Your email           | members!                  |
|   | Your question        |                           |
|   | .::                  |                           |
|   |                      | Send                      |
|   |                      |                           |
|   |                      |                           |
|   |                      |                           |
|   |                      |                           |
|   |                      |                           |

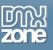

## Advanced: Styling the Default Success and Error Message Sections

In this tutorial we will show you how to style the default Success and Error message sections in <u>DMXzone Ajax</u> <u>Form</u>.

\*You can also check out the <u>video</u>.

#### CONTACT US

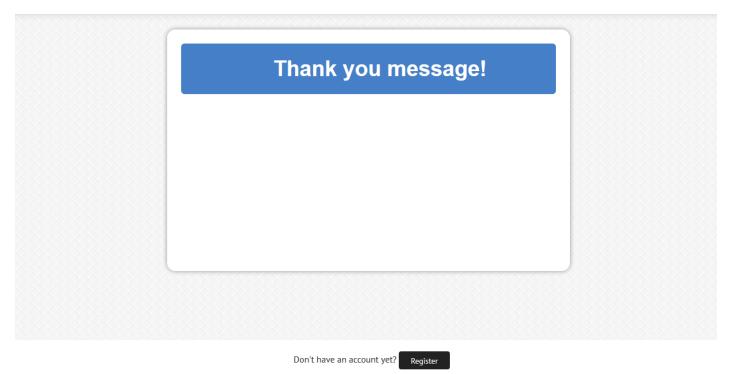

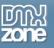

#### How to do it

1. We already added a simple form wrapped with **DMXzone Ajax Form**.

| DW File Edit View Insert Modify Format Commands Site Window EasyCSS3 Help 🎫 ♥ ♣▼                                            | Designer +                                |
|----------------------------------------------------------------------------------------------------|-------------------------------------------|
| index.asp ×                                                                                                    | D:\develop\tires\index.asp 🗗              |
| Source Code bootstrap.css style.css dmxAjaxForm.css jquery-latest.pack.js dmxAjaxForm.js                                    | 9                                         |
| Code Split Design Live 🙀 🚱 🕅 🕫 🔂 Contact Us Page                                                                            |                                           |
| CONTACT                                                                                                    |                                           |
| k         2         100% ✓         II           Properties         III         III         III         III                  | I247 x 469 ♥ 244K / 6 sec Unicode (UTF-8) |
| CSS       ID       None       ✓       Class       White nav       ▼       B       I = 1 = 2 = 2 = 2 = 1 = 1 = 1 = 1 = 2 = 2 | 0<br>B                                    |

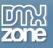

2. Click the form (1) and choose the Success section (2).

| <b>DW</b> File Edit View Insert Modify                                              | Format Commands Site Window Easy CSS3 Help 📰 🕈 🏝 | Designer 🗸 🔎 🗖                                               |
|-------------------------------------------------------------------------------------|--------------------------------------------------|--------------------------------------------------------------|
| index.asp ×                                                                         |                                                  | D:\develop\tires\index.asp 🗗                                 |
| Source Code bootstrap.css style.css dmxAj                                           | axForm.css jquery-latest.pack.js dmxAjaxForm.js  | 9                                                            |
| Code Split Design Live 🎝                                                            | 🕅 🔊 🔜 🖏 🕐 Title: Contact Us Page                 |                                                              |
| 1                                                                                   | DMVzone Ajax Form                                |                                                              |
|                                                                                     | Contact our Team                                 |                                                              |
| CONTACT                                                                             | Select a team member                             |                                                              |
|                                                                                     | :                                                |                                                              |
|                                                                                     | Use this form in order to                        |                                                              |
|                                                                                     | contact any of our team                          |                                                              |
|                                                                                     | members!                                         |                                                              |
|                                                                                     |                                                  |                                                              |
|                                                                                     | Send                                             |                                                              |
|                                                                                     |                                                  |                                                              |
| <body> <div.container> <div#login-wraper></div#login-wraper></div.container></body> | nyform_container.dmxAjaxFormContainer>           | 2 🥙 🔍 100% 👻 🗉 🔲 💻 1247 x 469 ↔ 244K / 6 sec Unicode (UTF-8) |
| Properties                                                                          |                                                  | *=                                                           |
| MXzone Ajax Form Action<br>myform Enctype                                           | Select Section to Edit                           | 0<br>2                                                       |
| Advanced Set Target                                                                 | On Submit Hide Form 💟                            |                                                              |
| Get Response                                                                        | Clear Form                                       |                                                              |

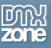

3. This is the default Success message and we want to change its appearance, therefor **click the CSS** Styles button (1) and under dmxAjaxForm.css select the .dmxAjaxFormSuccess class (2).

| File Edit View Insert Modify                                                                                                    | Format Commands Site Window Easy CSS3 Help 📰 🗘 🛣 |                             | Designer + D                                                  | ×          |
|----------------------------------------------------------------------------------------------------|--------------------------------------------------|-----------------------------|---------------------------------------------------------------|------------|
| sp ×                                                                                                    |                                                  |                             | D:\develop\tires\index.asp 🗗                                  |            |
| Code bootstrap.css style.css dmxAja                                                                                                    | axForm.css jquery-latest.pack.js dmxAjaxForm.js  |                             | 9                                                             | 2 🔊        |
| : Split Design Live 🕠 🚱                                                                                                    | Str. 🔊 🛒 🐻 C Title: Contact Us Page              |                             |                                                               |            |
|                                                                                                    |                                                  |                             |                                                               | 1          |
|                                                                                                    | DMXzone Ajax Form                                |                             |                                                               |            |
|                                                                                                    |                                                  |                             |                                                               |            |
|                                                                                                    | Thank you message!                               |                             |                                                               |            |
|                                                                                                    | • Indik you message.                             |                             |                                                               | ją         |
| CONTACT                                                                                                    |                                                  | CSS Styles CSS Tra          | ansitions AP Elements Tag Inspector >>   -                    |            |
| 00111101                                                                                                    |                                                  | All Current                 | 1                                                             |            |
|                                                                                                    |                                                  | All Rules                   |                                                               |            |
|                                                                                                    |                                                  | bootstrap.css     style.css |                                                               |            |
|                                                                                                    |                                                  | I dmxAjaxForm.cs            | s                                                             | 2          |
|                                                                                                    |                                                  | dmxAjaxFor<br>.dmxAjaxFor   |                                                               |            |
|                                                                                                    | 2                                                | dmxAjaxFor                  | rmSuccess                                                     | 1          |
|                                                                                                    |                                                  |                             |                                                               | L.         |
|                                                                                                    |                                                  | <                           | ,                                                             | 3          |
|                                                                                                    |                                                  | Properties for ".dmx        | AjaxFormSuccess"                                              |            |
|                                                                                                    |                                                  | -moz-border-ra              |                                                               | <b>4</b>   |
|                                                                                                    |                                                  | -webkit-border              |                                                               |            |
|                                                                                                    |                                                  |                             | #090 url(dmx_ajax_form_success.png) no-repeat 10px 50%<br>6px | <b>.</b>   |
|                                                                                                    |                                                  |                             | white                                                         | < <b>F</b> |
|                                                                                                    |                                                  |                             | none                                                          |            |
|                                                                                                    |                                                  |                             | 160%                                                          |            |
|                                                                                                    |                                                  | padding                     | 15px 20px 15px 60px                                           |            |
| <div.container> <div#login-wraper> <div#m< td=""><td>nyform container.dmxAjaxFormContainer&gt;</td><td>-</td><td>center</td><td></td></div#m<></div#login-wraper></div.container> | nyform container.dmxAjaxFormContainer>           | -                           | center                                                        |            |
| ies                                                                                                    |                                                  | Add Property                |                                                               |            |
| DMXzone Ajax Form Action                                                                                                    | Form Method POST  Select Section to Edit         |                             |                                                               |            |
| myform Enctype                                                                                                    | Form                                             |                             |                                                               |            |
| Lingtonia Encrype                                                                                                    | Error<br>Success                                 |                             |                                                               |            |
| Advanced Set Target                                                                                                    | On Submit Hide Form 🗸                            | :== Az+ **+                 | 😁 🔁 🥒 🛇 ti                                                    | Ì          |
| Get Response                                                                                                    | Clear Form                                       |                             |                                                               |            |

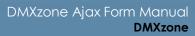

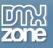

4. In the CSS Rule Definition for .dmxAjaxFormSuccess window, select the Background item, where we will change the background settings for the success message section.

| File Edit View Insert Modify Format Commands Site Window Easy CSS3 Help           | © ▼ & ▼ Designer ▼ D         |
|-----------------------------------------------------------------------------------|------------------------------|
| sp ×                                                                              | D:\develop\tires\index.asp 🔒 |
| Code bootstrap.css style.css dmxAjaxForm.css jquery-latest.pack.js dmxAjaxForm.js | ٩ 🗗                          |
| e Split Design Live 坑 🚱 🎊 💐 🛒 🗔 🔿 Title: Contact Us Page                          |                              |
| CONTACT                                                                           | orm.css                      |
| Form Form                                                                         |                              |
| myform Enctype V Error<br>Success                                                 |                              |
| Advanced Set Target On Submit Hide Form 🗸                                         | ::= Azi (*+)                 |

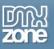

5. We change the background color (1) and remove the image by selecting none (2) as it doesn't match our new background color. Also you can change any other CSS property of this class. When you're done, click the OK button.

| File Edit View Insert Modify Format Con                                                                           | mmands Site Window Easy CSS3 Help 📰  호· 사                                                                                                    | Designer - D                     |
|----------------------------------------------------------------------------------------------------|----------------------------------------------------------------------------------------------------|----------------------------------|
| sp ×                                                                                                    |                                                                                                    | D:\develop\tires\index.asp 🗗 🛁   |
| Code bootstrap.css style.css dmxAjaxForm.css jo                                                                   | uery-latest.pack.js dmxAjaxForm.js                                                                                                    |                                  |
| split Design Live 🔂 🚱 🕀 🗠 📻                                                                                       | 🐔 🗟 Title: Contact Us Page                                                                                                    |                                  |
| <pre>container&gt; <div#login-wraper> <div#myform <="" container="" pre=""></div#myform></div#login-wraper></pre> | SS Rule Definition for .dmxAjaxFormSuccess in dmxAjaxForm.css  Category Background Block Box Border List Positioning Extensions Transition Background-attachment: Background-attachment: Background-position (V): 10 • px • Background-position (V): 50 • 96 • | AP Elements Tag Inspector >> + = |
| Advanced Set Target<br>Get Response                                                                               | On Submit Hide Form<br>Clear Form                                                                                                    | ﷺ A <sub>2</sub> ↓**↓ 📾 Đ 🖉 🎯 🗑  |
| Get Response                                                                                                    |                                                                                                    | HURBER                           |

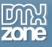

6. You can **change the text and its appearance** as well. We do the same with the Error section.

| File Edit View Insert Modify Format                                                                                                    | Commands Site Window Easy CSS3 Help       |                                  | Designer 🖌 🔎 🗖                           | ×                                                                                                    |
|----------------------------------------------------------------------------------------------------|-------------------------------------------|----------------------------------|------------------------------------------|----------------------------------------------------------------------------------------------------|
| sp ×                                                                                                    |                                           |                                  | D:\develop\tires\index.asp 🗗             | 44                                                                                                    |
| Code bootstrap.css style.css dmxAjaxForm.cs                                                                                                    | ss* jquery-latest.pack.js dmxAjaxForm.js  |                                  | ş                                        | 2 🛃                                                                                                    |
| e Split Design Live 欇 🖏 🥀 🖈                                                                                                    | 🤨 🛒 🗔 C Title: Contact Us Page            |                                  |                                          |                                                                                                    |
|                                                                                                    |                                           |                                  |                                          |                                                                                                    |
| DMI                                                                                                    | Xzone Ajax Form                           |                                  |                                          |                                                                                                    |
|                                                                                                    |                                           |                                  |                                          |                                                                                                    |
|                                                                                                    | Thank you m                               | essagel                          |                                          |                                                                                                    |
|                                                                                                    | I namk you m                              | <b>Costige</b> .                 |                                          | ją                                                                                                    |
| CONTACT                                                                                                    |                                           | CSS Styles CSS T                 | ransitions AP Elements Tag Inspector 🕨 🔻 |                                                                                                    |
| CONTACT                                                                                                    |                                           | All Current                      |                                          |                                                                                                    |
|                                                                                                    |                                           | All Rules                        |                                          | <b>.</b>                                                                                                    |
|                                                                                                    |                                           |                                  |                                          | - in in it is a second second |
|                                                                                                    |                                           |                                  | 22                                       | .8                                                                                                    |
|                                                                                                    |                                           | dmxAjaxF                         | ormError                                 | <>>                                                                                                    |
|                                                                                                    |                                           | dmxAjaxF<br>dmxAjaxF             | ormSuccess                               | 67                                                                                                    |
|                                                                                                    |                                           |                                  |                                          |                                                                                                    |
|                                                                                                    |                                           | < m                              |                                          | lo lo                                                                                                    |
|                                                                                                    |                                           |                                  |                                          | - 5                                                                                                    |
|                                                                                                    |                                           |                                  | xAjaxFormSuccess"                        |                                                                                                    |
|                                                                                                    |                                           | -moz-border-ra<br>-webkit-border |                                          | 品                                                                                                    |
|                                                                                                    |                                           | border-radius                    | 1 6px                                    | <u> </u>                                                                                                    |
|                                                                                                    |                                           | color                            | white                                    |                                                                                                    |
|                                                                                                    |                                           | display                          | none                                     | < 🔎                                                                                                    |
|                                                                                                    |                                           | line-height<br>padding           | 160%<br>15px 20px 15px 60px              |                                                                                                    |
|                                                                                                    |                                           | text-align                       | center                                   |                                                                                                    |
| <div.container> <div#login-wraper> <div#myform_co< td=""><td>ontainer dmy&amp;iayEormContainer&gt;</td><td>background-color</td><td></td><td></td></div#myform_co<></div#login-wraper></div.container> | ontainer dmy&iayEormContainer>            | background-color                 |                                          |                                                                                                    |
| ies                                                                                                    |                                           | background-im                    |                                          | _                                                                                                    |
| DMXzone Ajax Form Action                                                                                                    | Form Method POST - Select Section to Edit | background-po<br>background-re   |                                          | -                                                                                                    |
|                                                                                                    | Form                                      | Add Property                     | Tionepear                                | -                                                                                                    |
| myform Enctype                                                                                                    | Error     Success                         |                                  |                                          |                                                                                                    |
| Advanced Set Target                                                                                                    | On Submit Hide Form 🗸                     |                                  |                                          |                                                                                                    |
| Get Response                                                                                                    | Clear Form                                | :≣≡ A <sub>z</sub> ↓(**↓)        | 😁 🔁 🤌 🛇 🗈                                | -                                                                                                    |
|                                                                                                    |                                           |                                  |                                          |                                                                                                    |

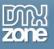

7. Now you can save your work and preview the result in the browser.

|   | Con                  | tact our Team             |  |
|---|----------------------|---------------------------|--|
|   | Select a team member | Use this form in order to |  |
| ß | Your name            | contact any of our team   |  |
|   | Your email           | members!                  |  |
|   | Your question        |                           |  |
|   |                      |                           |  |
|   |                      | Send                      |  |
|   |                      |                           |  |
|   |                      |                           |  |
|   |                      |                           |  |
|   |                      |                           |  |
|   |                      |                           |  |

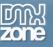

# Advanced: Showing Custom Content When the Form is Submitted

In this tutorial we will show you how to show custom content on your page when the form is submitted using **DMXzone Ajax Form**.

\*You can also check out the video.

| CONTACT US | С | 0 | N | ΤA | СТ | US |
|------------|---|---|---|----|----|----|
|------------|---|---|---|----|----|----|

|                         | itact our Team         |  |
|-------------------------|------------------------|--|
| Steven                  | Your message was       |  |
| Teodor                  | successfully sent!     |  |
| teodor@dynamiczones.com | We will contact you as |  |
| Question                | soon as possible!      |  |
|                         |                        |  |
|                         | Send                   |  |
|                         |                        |  |
|                         |                        |  |
|                         |                        |  |
|                         |                        |  |
|                         |                        |  |
|                         |                        |  |

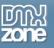

#### How to do it

1. We already added a simple form wrapped with **DMXzone Ajax Form**.

| <b>DW</b> File Edit View Insert Modify F    | ormat Commands Site Window Easy CSS3 Help 📰▼ 🌣▼ 🌡▼                                                                                                    | Designer 🗸 🔎                              |
|---------------------------------------------|----------------------------------------------------------------------------------------------------|-------------------------------------------|
| index.asp ×                                 |                                                                                                    | D:\develop\tires\index.asp 🗗              |
| Source Code bootstrap.css style.css dmxAjax | Form.css jquery-latest.pack.js dmxAjaxForm.js                                                                                                    | ¥                                         |
| Code Split Design Live 晴 🕄                  | 🕅 🗞 🛃 🐻 Contact Us Page                                                                                                    |                                           |
| CONTACT                                     | Contact our Team Contact our Team Select a team member Vour message was successfully sent! We will contact you as soon as possible! Use this form in order to contact any of our team members! Send |                                           |
| <body> Properties</body>                    | 👔 🤭 🔍 100% 🗸                                                                                                    | I I247 x 469 ↓ 1K / 1 sec Unicode (UTF-8) |
| Shttml Format None Clark                    | ass white nav ▼ B I I II II II III III IIII IIII I                                                                                                    | =<br>0<br>&                               |
|                                             | Page Properties                                                                                                    |                                           |

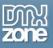

2. We created an **AP Div** with and ID **#thankyou** that holds a message that we want to show to the customers when the form is submitted **(1)**. Also we want our **welcome message** to appear into a Div with an ID **#show (2)**.

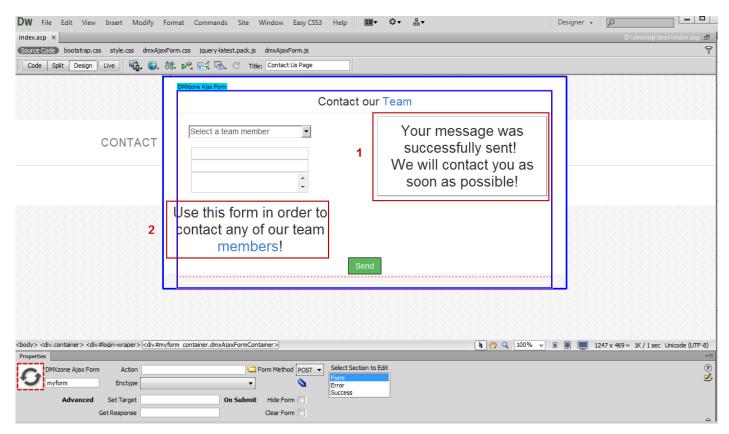

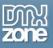

3. Click the **DMXzone Ajax Form label (1)** and in the Set target field **enter the ID of the Div (2)** that will show the thank you message after the form is submitted. In our page the Div has an ID **#show**.

| DW File Edit View Insert Modify                                                                                                    | Format Commands Site Window Easy CSS3 Help 📰▼ 🌣▼ 晶▼                                                             | Designer 🗸 🔎                                                      |
|----------------------------------------------------------------------------------------------------|----------------------------------------------------------------------------------------------------|-------------------------------------------------------------------|
| index.asp ×                                                                                                    |                                                                                                    | D:\develop\tires\index.asp 🗐                                      |
| Source Code bootstrap.css style.css dmxAjax                                                                                                    | xForm.css jquery-latest.pack.js dmxAjaxForm.js                                                                  | 9                                                                 |
| Code Split Design Live 🎝                                                                                                    | 🕅 🔊 🛒 🗔 Contact Us Page                                                                                         |                                                                   |
| 1                                                                                                    | DMtone Ajax Form<br>Contact our Team                                                                            |                                                                   |
| CONTACT                                                                                                    | Select a team member       Your message was successfully sent!         We will contact you as soon as possible! |                                                                   |
|                                                                                                    | Use this form in order to<br>contact any of our team<br>members!<br>send                                        |                                                                   |
| <body> <div.container> <div.#login-wraper>[<div.#m< td=""><td>yform container.dmxAjaxFormContainer&gt;) 👔 🥙 🔍 [100%</td><td><ul> <li>▼ ■ ■ 1247 x 469 × 1K / 1 sec Unicode (UTF-8)</li> </ul></td></div.#m<></div.#login-wraper></div.container></body> | yform container.dmxAjaxFormContainer>) 👔 🥙 🔍 [100%                                                              | <ul> <li>▼ ■ ■ 1247 x 469 × 1K / 1 sec Unicode (UTF-8)</li> </ul> |
| DMXzone Ajax Form Action                                                                                                    | Form Method POST - Select Section to Edit                                                                       | (?)                                                               |
| myform Enctype                                                                                                    | Form                                                                                                    | 0<br>&                                                            |
| Advanced 2 Set Target #show                                                                                                    | On Submit Hide Form                                                                                             |                                                                   |
| Get Response                                                                                                    |                                                                                                    |                                                                   |

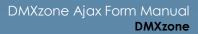

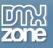

4. In the **Get Response field** enter the ID of the HTML element that holds the **thank you message**. On our page this Div has an ID **#thankyou**.

\*Note: If you have an Action page set, you can:

Use the Get Response field with an HTML element that has an #id from it.
 Leave the Get Response field empty in order to show the whole action page into the Set Target Div.

| DW File Edit View Insert Modify Format Commands Site Window Easy CSS3 Help                                                                                                    | ▼ \$ <b>▼</b> 晶▼                                                                      | Designer 🗸 🔎 🗖                            |
|----------------------------------------------------------------------------------------------------|---------------------------------------------------------------------------------------|-------------------------------------------|
| index.asp* ×                                                                                                    |                                                                                       | D:\develop\tires\index.asp 📑              |
| Source Code bootstrap.css style.css dmxAjaxForm.css jquery-latest.pack.js dmxAjaxForm.js                                                                                                    |                                                                                       | 8                                         |
| Code Split Design Live 🦏 🕄 🕅 🗠 📆 🖏 🗇 Title: Contact Us Page                                                                                                    |                                                                                       |                                           |
| CONTACT                                                                                                    | Your message was<br>successfully sent!<br>We will contact you as<br>soon as possible! |                                           |
| Properties                                                                                                    | k 🥙 🔍 100% 🗸                                                                          | I I247 x 469 ★ 1K / 1 sec Unicode (UTF-8) |
| DMXzone Ajax Form Action Form Method POST Select Section to Form Method POST Advanced Set Target #show On Submit Hide Form Clear Form Clear For | Edit                                                                                  | ۲<br>ه<br>۵                               |

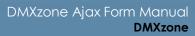

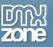

5. Now, we are going to hide our Thank You message as we don't want it to be visible before the form is submitted. Click the AP Elements button (1) and set the visibility to hidden (2).

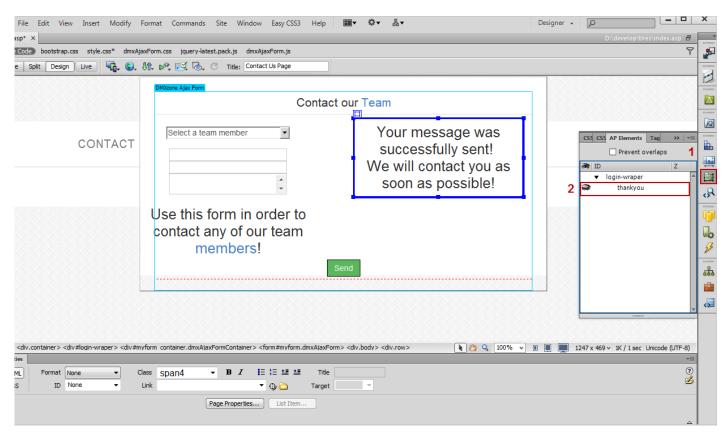

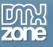

6. Close the AP Elements panel, save your work and preview the result in the browser.

|                                                                    | Designer 🗸 🔎                                                                   | - • ×            |
|--------------------------------------------------------------------|--------------------------------------------------------------------------------|------------------|
| ssp* ×                                                             | D:\develop\tires\ind                                                           | dex.asp 🗗 🛒      |
| e Split Design Live 🦏 🚱 Nr. 🗠 🛒 🗟 C Title: Contact Us Page         |                                                                                |                  |
| CONTACT                                                            | CSS CSS AP Elements Tag<br>Prevent overlag<br>ID<br>V login-wraper<br>thankyou |                  |
|                                                                    | ■ 1247 x 469 v 1K / 1 sec. Unico                                               | de (UTF-8)<br>▼≣ |
| ML Format None ▼ Class span4 ▼ B I I II III III III IIII IIII IIII |                                                                                | 0<br>2           |
| Page Properties List Item                                          |                                                                                |                  |

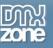

### Advanced: Load Dynamic Galleries on Demand

In this tutorial we will show you how to load dynamic galleries inline on demand using <u>DMXzone Ajax Form</u>. \*You can also check out the <u>video</u>.

| Nature           | - |
|------------------|---|
| Choose a gallery |   |
| Animals          |   |
| Nature           |   |
| Urban            |   |

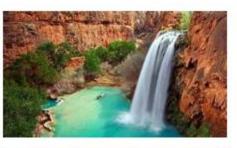

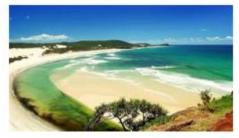

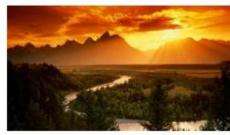

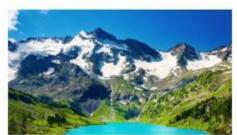

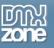

### How to do it

1. We already created 2 pages – an **Index page**, where we will place the Gallery Type menu and a **Gallery page** that contains dynamic images from a recordset.

| DW File                                                                                                    | Edit View Insert Modify                                                                                                    | Format Commands            | Site Window Easy CSS3                              | Help 🔳 | \$▼ 品▼   |        | Designer 👻 |                                         |
|----------------------------------------------------------------------------------------------------|----------------------------------------------------------------------------------------------------|----------------------------|----------------------------------------------------|--------|----------|--------|------------|-----------------------------------------|
| index.php                                                                                                    | gallery.php ×                                                                                                    |                            |                                                    |        |          |        |            | D:\wamp\www\cake\index.php 🗗            |
| Source Cod                                                                                                    | bootstrap.css style.css dmxAj                                                                                                    | jaxForm.css jquery-late    | st.pack.js dmxAjaxForm.js                          |        |          |        |            | 8                                       |
| Code                                                                                                    | it Design Live 欇 🚱                                                                                                    | M. P. 🔣 🗟                  | C Title: Titled Document                           |        |          |        |            |                                         |
| 🕕 This page                                                                                                    | ay have dynamically-related files that                                                                                                    | t can only be discovered b | y the server. <u>Discover</u>   <u>Preferences</u> |        |          |        |            | 0                                       |
|                                                                                                    | Please choose a ga                                                                                                    | llery                      |                                                    |        |          |        |            |                                         |
| <body> <div< th=""><td>ntainer&gt; <div.row> <div#qallerycon< td=""><td>ntrol.span4&gt;</td><td></td><td></td><td></td><td>🐌 🍳 10</td><td>0% 🗸 🔳 💻 :</td><td>1244 x 447 * 1K / 1 sec Unicode (UTF-8)</td></div#qallerycon<></div.row></td></div<></body> | ntainer> <div.row> <div#qallerycon< td=""><td>ntrol.span4&gt;</td><td></td><td></td><td></td><td>🐌 🍳 10</td><td>0% 🗸 🔳 💻 :</td><td>1244 x 447 * 1K / 1 sec Unicode (UTF-8)</td></div#qallerycon<></div.row> | ntrol.span4>               |                                                    |        |          | 🐌 🍳 10 | 0% 🗸 🔳 💻 : | 1244 x 447 * 1K / 1 sec Unicode (UTF-8) |
| Properties                                                                                                    |                                                                                                    |                            |                                                    |        |          |        |            | *                                       |
| <> HTML                                                                                                    |                                                                                                    | Class span4                | ▼ B I 目目目目目                                        | Title  |          |        |            | ?<br>🖌                                  |
| 🗄 CSS                                                                                                    | ID None 🔻                                                                                                    | Link                       | ▼ 🕀 🛅                                              | Target | <b>*</b> |        |            |                                         |
|                                                                                                    |                                                                                                    | (                          | Page Properties List Item                          |        |          |        |            | A                                       |

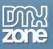

2. First, we're going to insert a form containing a **select/list menu**. From the **Insert menu (1)**, choose the **Form menu item (2)** and select the **Select (List/Menu) (3)**.

| DW File Edit View In:                                                                                                    | sert Modify Format Comm | nands Site | Window Easy CSS3 Help                      | Ç• ∺•        | Designer -                                                                                                    |
|----------------------------------------------------------------------------------------------------|-------------------------|------------|--------------------------------------------|--------------|----------------------------------------------------------------------------------------------------|
| index.php × gallery.php                                                                                                    | Tag                     | Ctrl+E     |                                            |              | D:\wamp\www\cake\index.php 🗗                                                                                                    |
| Source Code bootstrap.css                                                                                                    | Image C                 | Ctrl+Alt+I | js dmxAjaxForm.js                          |              | 9                                                                                                    |
| Code Split Design                                                                                                    | Image Objects           | •          | itle: Titled Document                      |              |                                                                                                    |
| This page may have dynam                                                                                                    | Media                   | ) er       | rver. <u>Discover</u>   <u>Preferences</u> |              | 0                                                                                                    |
|                                                                                                    | DMXzone Templates       |            |                                            |              |                                                                                                    |
|                                                                                                    | DMXzone                 | · · ·      |                                            |              |                                                                                                    |
|                                                                                                    | Media Queries           |            |                                            |              |                                                                                                    |
|                                                                                                    | Table Cf                | trl+Alt+T  |                                            |              |                                                                                                    |
|                                                                                                    | Table Objects           |            |                                            |              |                                                                                                    |
| Plea                                                                                                    | Layout Objects          |            |                                            |              |                                                                                                    |
| 2                                                                                                    | Form                    | •          | Form                                       |              |                                                                                                    |
|                                                                                                    | Hyperlink               |            | Text Field                                 |              |                                                                                                    |
|                                                                                                    | Email Link              |            | Textarea                                   |              |                                                                                                    |
|                                                                                                    | Named Anchor Ct         | trl+Alt+A  | Button                                     |              |                                                                                                    |
|                                                                                                    | Date                    |            | Checkbox                                   |              |                                                                                                    |
|                                                                                                    | Server-Side Include     |            | Radio Button                               |              |                                                                                                    |
|                                                                                                    | Comment                 | 3          | Select (List/Menu)                         |              |                                                                                                    |
|                                                                                                    | HTML                    | •          | File Field                                 |              |                                                                                                    |
|                                                                                                    | Template Objects        |            | Image Field                                |              |                                                                                                    |
|                                                                                                    | Recent Snippets         |            | Hidden Field                               |              |                                                                                                    |
|                                                                                                    |                         | · ·        | Radio Group                                |              |                                                                                                    |
|                                                                                                    | Widget                  |            | Checkbox Group                             |              |                                                                                                    |
|                                                                                                    | Spry                    | •          | Jump Menu                                  |              |                                                                                                    |
|                                                                                                    | jQuery Mobile           | •          |                                            |              |                                                                                                    |
| <body> <div.container> <div.r< td=""><td>InContext Editing</td><td>•</td><td>Fieldset</td><td>k 🤭 🔍 100% 🗸</td><td>Image: Image: Image:</td></div.r<></div.container></body> | InContext Editing       | •          | Fieldset                                   | k 🤭 🔍 100% 🗸 | Image: Image: |
| Properties                                                                                                    | Data Objects            | •          | Label                                      |              | •=                                                                                                    |
| HTML Format Para                                                                                                    | PHP Objects             | •          | Spry Validation Text Field                 |              | 0<br>2                                                                                                    |
| L CSS ID Non                                                                                                    | Customize Favorites     |            | Spry Validation Textarea                   | · ·          | 2                                                                                                    |
|                                                                                                    | Get More Objects        |            | Spry Validation Checkbox                   |              |                                                                                                    |
|                                                                                                    |                         |            | Spry Validation Select                     |              |                                                                                                    |
|                                                                                                    |                         |            | Course Mallalantian Deservised             |              | Δ                                                                                                    |

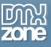

### 3. In the Input tag accessibility attributes window we enter an ID galtype.

| DW File Edit View Insert Modify Format Commands Site                                                                                | Window Easy CSS3 Help 📰▼ 🗘▼ 🖁▼              | Designer 🗸 🔎                                         |
|----------------------------------------------------------------------------------------------------|---------------------------------------------|------------------------------------------------------|
| index.php × gallery.php ×                                                                                                    |                                             | D:\wamp\www\cake\index.php 🗗                         |
| Source Code bootstrap.css style.css dmxAjaxForm.css jquery-latest.pack                                                              | .js dmxAjaxForm.js                          | 9                                                    |
| Code Split Design Live 🔩 🚱 🕅 🕅 🕄 🗟 C                                                                                                | Title: Titled Document                      |                                                      |
| () This page may have dynamically-related files that can only be discovered by the s                                                | erver. <u>Discover</u>   <u>Preferences</u> | 8                                                    |
| Please choose a gallery                                                                                                    | Input Tag Accessibility Attributes          |                                                      |
| <body> <div.container> <div.row> <div#qallerycontrol.span4>  Properties</div#qallerycontrol.span4></div.row></div.container></body> | k 🥴 🔍                                       | 100% • II II 1244 x 447 • 1K / 1 sec Unicode (UTF-8) |
|                                                                                                    | BZ III ;II 12 22 Title<br>▼ ⊕ Target        |                                                      |
| Page F                                                                                                    | roperties                                   |                                                      |

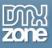

4. Click the **List values button (1)** in order to add options to the menu. We enter **the Labels and Values** to the menu **(2)**, which we will use to filter our Gallery page recordset. When you're done, click OK.

| DW File Edit View Insert Modify Format Commands Site Window Easy CSS3 Help 💷 🗘 🖓 Designer 🗸 Designer 🗸                                  |                 |
|----------------------------------------------------------------------------------------------------|-----------------|
| index.php* X galley.php X Diwamp\www\cc                                                                                                 | ke\index.php 🗗  |
| Source Code bootstrap.css style.css dmxAjaxForm.css jquery-latest.pack.js dmxAjaxForm.js                                                | 9               |
| Code Split Design Live 🦏 🚱 🕅 🖗 🔂 🔿 Title: Titled Document                                                                               |                 |
| This page may have dynamically-related files that can only be discovered by the server. Discover   Preferences                          | 8               |
| >     xdvx.container> <dv.row><dv#galerycontrol.span4> <form><select#galtyco></select#galtyco></form></dv#galerycontrol.span4></dv.row> | Unicode (UTF-8) |
| Properties                                                                                                    | •=              |
| Select Type (in Menu Height 1 List Values Class Span4  galtype () List Selections Allow multiple (in Dynamic                            | ?<br>2          |
| Gairype O List Selections Allow multiple V Dynamic                                                                                      |                 |

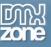

### 5. From the Insert button (1), select the DMXzone Ajax Form (2).

| File Edit View Insert Modify Format Commands Site Window Easy CSS3 Help  ■▼  \$▼  B▼ Designer •                         |                             | ×             |
|----------------------------------------------------------------------------------------------------|-----------------------------|---------------|
| x.php* × gallery.php ×                                                                                                  | Insert                      |               |
| ode Spit Design Live 🙀 🚱 🕅 🕬 🧮 🖉 📿 Title: Titled Document                                                               | DMXzone 🔻                   | 1 🛃           |
| his page may have dynamically-related files that can only be discovered by the server. Discover   Preferences           | 😡 Online Page Editor Add-on | 1             |
|                                                                                                    | Advanced HTML Editor 3      |               |
|                                                                                                    |                             |               |
|                                                                                                    | Sliding Billboard           | ją            |
|                                                                                                    | HTML5 Video Player          |               |
| Choose a gallery                                                                                                    | HTML5 3D Flipping Gallery   |               |
|                                                                                                    | Pure ASP Upload 3           |               |
| 2                                                                                                    | O DMXzone Ajax Form         |               |
|                                                                                                    | Q Ajax Autocomplete         | ≡ <b>«</b> ۶  |
| Please choose a gallery                                                                                                 | dmxCSS3DropShadows          | - 👘           |
|                                                                                                    |                             |               |
|                                                                                                    |                             | <b>₽</b>      |
|                                                                                                    |                             |               |
|                                                                                                    |                             | क्षेत्र       |
|                                                                                                    |                             | - 💼 -         |
|                                                                                                    |                             | < <b>x</b>    |
|                                                                                                    |                             |               |
|                                                                                                    |                             |               |
| /> <div.container> <div.row> <div#gallerycontrol.span4> (form&gt;)</div#gallerycontrol.span4></div.row></div.container> |                             |               |
| eties                                                                                                    |                             | *=            |
| Form ID Action Target Class span4  Method POST  Enctype                                                                 | (                           | ?<br><u>3</u> |
| Method POST - Enctype -                                                                                                 |                             |               |
|                                                                                                    |                             |               |
|                                                                                                    |                             |               |

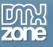

6. Now, switch the Gallery page (1), where we have a dynamic image inside a repeat region (2).

| DW File       | Edit Vi      | ew Insert M        | lodify Form              | iat Command       | s Site Wind        | ow Easy CSS3        | Help 📰 🔻 | Q.       | 몲▼ |     |        | Designer | - Q          |                            |
|---------------|--------------|--------------------|--------------------------|-------------------|--------------------|---------------------|----------|----------|----|-----|--------|----------|--------------|----------------------------|
| index.php*    | × gallery    | php × 1            |                          |                   |                    |                     |          |          |    |     |        |          |              | \www\cake\gallery.php 🖥    |
| Source Cod    | gallery.p    | hp                 |                          |                   |                    |                     |          |          |    |     |        |          |              | 9                          |
| Code          | Split Desig  | n Live 🏹           | . S. Uî.                 | P. 🛃 🔞            | C Title: Un        | titled Document     |          |          |    |     |        |          |              |                            |
| 🚯 This page   | e may have d | ynamically-related | files that can o         | nly be discovered | by the server. Dis | cover   Preferences | 1        |          |    |     |        |          |              | 0                          |
| Repeat        | 2            |                    |                          |                   |                    |                     |          |          |    |     |        |          |              |                            |
|               |              |                    |                          |                   |                    |                     |          |          |    |     |        |          |              |                            |
|               |              |                    |                          |                   |                    |                     |          |          |    |     |        |          |              |                            |
|               |              |                    |                          |                   |                    |                     |          |          |    |     |        |          |              |                            |
|               |              |                    |                          |                   |                    |                     |          |          |    |     |        |          |              |                            |
| <body></body> |              |                    |                          |                   |                    |                     |          |          |    | 🕑 🗐 | 100% 👻 |          | 1244 x 447 ↔ | 1K / 1 sec Unicode (UTF-8) |
| Properties    |              |                    | _                        |                   |                    |                     |          |          |    |     |        |          |              | *                          |
|               | Format       |                    | _                        | None              | • B I              | E 등 별 별             | Title    |          |    |     |        |          |              | ?<br>2                     |
| 🗄 CSS         | ID           | None               | <ul> <li>Link</li> </ul> |                   |                    | • 🖗 🗀               | Target   | <b>*</b> |    |     |        |          |              |                            |
|               |              |                    |                          |                   | Page Properties    | List Item           |          |          |    |     |        |          |              |                            |

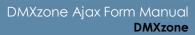

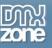

7. In the Server behaviors (1) we created a recordset, which contains our images source, click on it (2) and the recordset window will open (3).

| cecccic gallery.php     ode Split   Design Live   Live C   Title: Initide Document     his page may have dynamically related files that can only be discovered by the server. Discover   Preferences     Image:   Image:   Columns:   All   Selected:   Image:   Columns:   All   Selected:   Image:   Image:   Ima                                                                                                    | File Edit View Insert Modify Format Commands                                                                                                    | Site Window Easy CSS3 Help III ♥ ♥ ▲▼                                     | Designer + p                                                                                                    |
|----------------------------------------------------------------------------------------------------|----------------------------------------------------------------------------------------------------|---------------------------------------------------------------------------|----------------------------------------------------------------------------------------------------|
| ade Split Design Live Live Liv                                                                                                    |                                                                                                    |                                                                           |                                                                                                    |
| A is page may have dynamically related files that can only be discovered by the server. Discover   Preferences                                                                                                    |                                                                                                    | Title: Untitled Document                                                  |                                                                                                    |
| 3<br>Name: Recordset1<br>Connection: gallery  Define Table: images Columns:  All Selected:<br>Madvanced Help<br>Help<br>Help<br>Dats Server Behaviors Bine  F=<br>Help<br>Help            |                                                                                                    |                                                                           | 0 1                                                                                                    |
| 3<br>Name: Recordset1<br>Connection: gallery  Define Table: images Columns:  All Selected:<br>Madvanced Help<br>Help<br>Help<br>Dats Server Behaviors Bine  F=<br>Help<br>Help            |                                                                                                    |                                                                           |                                                                                                    |
| Name:     Recordset1       Connection:     gallery       Table:     mages       Columns:     All       Server Behaviors     Bine       Help     +, - Document type:PHP                                                                                                    | 27                                                                                                    | Recordset                                                                 | lia lia                                                                                                    |
| 3<br>Columns:  All Selected:<br>Advanced<br>Help<br>Help<br>Dati Server Behaviors<br>Help<br>Help | _                                                                                                    |                                                                           |                                                                                                    |
| 3 Columns:  all  black black b                                                                                                    |                                                                                                    | Connecton: gallery                                                        |                                                                                                    |
| 3 Columns: All O Selected:<br>Id<br>ing<br>width Help Help Data Server Behaviors Bind >> +=<br>+, - Document type:PHP                                                                                                    |                                                                                                    | Table: mages                                                              |                                                                                                    |
| Ittle     Ittle     Ittle     Ittle     Ittle     Ittle       Filter:     gallery     Image: Soft None     Ascending     Image: Soft None     Image: Soft None                                                                                                    | 3                                                                                                    | Columns: Selected:<br>Id<br>Ind<br>Ind<br>Ind<br>Ind<br>Ind<br>Ind<br>Ind | 2 Dati Server Behaviors Bind >> >=<br>+, - Document type:PHP 1<br>Recordset (Recordset1)<br>Repeat Region (Recordset1)<br>Dynamic Attribute (img.src, \$row |
|                                                                                                    |                                                                                                    |                                                                           |                                                                                                    |
| k 🖏 🗸 100% v 🗉 🛄 🛄 1                                                                                                    |                                                                                                    | 🦓 🔍 100% 🗸                                                                |                                                                                                    |
| erties       Server Markup     if (ifunction_exists("GetSQLValueString")) {       function GetSQLValueString(\$theValue, \$theType, \$theDefinedValue = "")       {             [if (PHP_VERSION < 6) {             if (PHP_VERSION < 6) {                 stheValue = get_magic_quotes_gpc() ? stripslashes(\$theValue) : \$theValue;                                                                                                    | ) Server Markup<br>if (!function_exists("GetSQLValueString")) {<br>function GetSQLValueString(\$theValue, \$theType,<br>{<br>if (PHP_VERSION < 6) { |                                                                           |                                                                                                    |

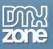

8. We have three gallery types in our database (animals, nature and urban) - the same as in the Select Menu on the index page. We are filtering the **Gallery column** with the **Form Variable galtype** that is getting the values from the Select Menu on the index page.

| DW File Edit View Insert Modify Format Commands                                                                                                    | Site Window Easy CSS3 Help 📰▼ 🗘▼ 🏭▼                                                                                                    | Designer 🗸 🔎 🗖                                                                                                    |
|----------------------------------------------------------------------------------------------------|----------------------------------------------------------------------------------------------------|----------------------------------------------------------------------------------------------------|
| index.php* × gallery.php ×                                                                                                    |                                                                                                    | D:\wamp\www\cake\gallery.php 🗗                                                                                                    |
| Source Code gallery.php                                                                                                    |                                                                                                    | 9                                                                                                    |
| Code Split Design Live 🍡 🚱 🕼 🜬 🛃 🗞                                                                                                    | 3 Title: Untitled Document                                                                                                    |                                                                                                    |
| 1 This page may have dynamically-related files that can only be discovered by the second second s | the server. <u>Discover</u>   <u>Preferences</u>                                                                                                    | 0                                                                                                    |
|                                                                                                    | Recordset       Name:       Recordset1       Connection:       gallery       Table:       images       Columns:       I       Selected:       id       img       width       height       title       Filter:       gallery       Form Variable       galtypel       Sort:       None | Dat     Server Behaviors     Bind     →       +     -     Document type:PHP       Recordset (Recordset1)     Repeat Region (Recordset1)       Dynamic Attribute (img.src, \$row |
|                                                                                                    | 🐚 🖓 🔍 100% 🗸                                                                                                    |                                                                                                    |
| Properties           Server Markup           if (Ifunction_exists("GetSQLValueString")) {<br>function GetSQLValueString(\$theValue, \$theType,<br>{<br>if (PHP_VERSION < 6) {<br>\$theValue = get_magic_quotes_gpc() ? stripslas                                                                                                    | \$theDefinedValue = "", \$theNotDefinedValue = "")<br>hes(\$theValue) : \$theValue;                                                                                                    | · · · · · · · · · · · · · · · · · · ·                                                                                                    |

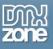

9. On the Index page (1), click the Action button (2) and from the Choose a file window, select the gallery page (3).

| DW1 File Edit View Insert Modify Format                                                                                                    | Commands Site Window Easy CSS3 Help 📰▼ 🌣 🏭▼                                                                                                    | Designer 🗸 🔎                            |
|----------------------------------------------------------------------------------------------------|----------------------------------------------------------------------------------------------------|-----------------------------------------|
| index.php* × gallery.php ×                                                                                                    |                                                                                                    | D:\wamp\www\cake\index.php 🗗            |
| Source Code bootstrap.css style.css dmxAjaxForm.c                                                                                                    | ss jquery-latest.pack.js dmxAjaxForm.js                                                                                                    | 9                                       |
| Code Split Design Live 🎝 🖏 🕅                                                                                                    | 🛠 🛃 🗞 🕐 Title: Titled Document                                                                                                    |                                         |
| ① This page may have dynamically-related files that can only                                                                                                    | be discovered by the server. <u>Discover</u>   <u>Preferences</u>                                                                                                    | 8                                       |
| (                                                                                                    | Choose a file                                                                                                    |                                         |
| DMXcone Ajax Form                                                                                                    | Select file name from:  File system Data sources Server                                                                                                    |                                         |
| Choose a gallery                                                                                                    | Look in: 🌗 cake 🗸 🧿 🌮 🖽 🗸                                                                                                    |                                         |
| Please choose a gallery                                                                                                    | ScriptLibrary Styles   3 gallery.php   index.php   File name:   Files of type:   All Files (".")   Can   URL: /   Idex php   Change default Link Relative To in the site definition. |                                         |
| <body> <div.container> <div.row> <div#qallerycontrol.span< th=""><th></th><th>1244 x 447 v 1K / 1 sec Unicode (UTF-8)</th></div#qallerycontrol.span<></div.row></div.container></body> |                                                                                                    | 1244 x 447 v 1K / 1 sec Unicode (UTF-8) |
| DMXzone Ajax Form Action form1 Enctype Advanced Set Target Get Response                                                                                                    | Clear Form                                                                                                    | •=<br>©<br>&                            |

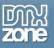

10. We are going to show the Images into the **Div #gallery (1)** when the form is submitted. In order to do that, **enter #gallery in the Set target field (2)**.

| DW File Edit View Insert Modify Format Commands Site Window Easy CSS3 Help ■▼ ♥▼ &▼                                                                                                    | Designer 🗸 🔎 🗖                                         |
|----------------------------------------------------------------------------------------------------|--------------------------------------------------------|
| index.php* × gallery.php ×                                                                                                    | D:\wamp\www\cake\index.php 🗗                           |
| Source Code bootstrap.css style.css dmxAjaxForm.css jquery-latest.pack.js dmxAjaxForm.js                                                                                                    | Ş                                                      |
| Code Split Design Live 🦏 🕄 🕅 🕫 层 🖉 Title: Titled Document                                                                                                    |                                                        |
| 1 This page may have dynamically-related files that can only be discovered by the server. Discover   Preferences                                                                                                    | 0                                                      |
| DMXcore Ajax Form         Choose a gallery         Please choose a gallery                                                                                                    |                                                        |
| <br><br> | Q 100% 👻 🗉 🔲 1244 x 447 v 236K / 5 sec Unicode (UTF-8) |
| Properties                                                                                                    | <b>≡</b>                                               |
| OMXzone Ajax Form     Action     gallery.php     Form Method     POST     Select Section to Edit       form1     2     Enctype <ul> <li>Advanced</li> <li>Set Target #gallery</li> <li>On Submit</li> <li>Hide Form</li> </ul> Set Target #gallery           Sources                                                                                                    | 0<br>2                                                 |
| Get Response Clear Form                                                                                                    |                                                        |

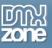

11. Mark the select field (1) and select the Tag inspector (2). From the Add behavior button (3) we'll choose the DMXzone menu item (4) and open the Control DMXzone Ajax Form window (5).

| File Edit View Insert Modify Format Commands Site Window Easy CSS3 Help 💷▼ 🗘▼ 品▼                                                                                                    | Designer 👻                  |                                        | ×                                      |
|----------------------------------------------------------------------------------------------------|-----------------------------|----------------------------------------|----------------------------------------|
| php × gallery.php ×                                                                                                    |                             | D:\wamp\www\cake\index.php             |                                        |
| ce Code ) bootstrap.css style.css dmxAjaxForm.css jquery-latest.pack.js dmxAjaxForm.js                                                                                                    |                             | 9                                      | 2                                      |
| de Split Design Live 🦏 🚱 Nr 🕫 👯 🧑 C Title: Titled Document                                                                                                    |                             |                                        |                                        |
| is page may have dynamically-related files that can only be discovered by the server. Discover   Preferences                                                                                                    |                             | 0                                      | 1                                      |
| is page may have dynamically related lifes that can only be discovered by the server. <u>Discover</u>   <u>Preterences</u>                                                                                                    |                             | 8                                      |                                        |
|                                                                                                    |                             |                                        | <u>a</u>                               |
|                                                                                                    |                             |                                        |                                        |
| DMXzone Ajax Form                                                                                                    |                             |                                        | ją                                     |
|                                                                                                    |                             | CS! CS! AP Tag Inspector → + =         | <b>h</b>                               |
| 1 Choose a gallery                                                                                                    | Advanced CSS Animator       | Attributes Behaviors Tag <body></body> |                                        |
|                                                                                                    | Advanced Layer Popup        | == <b>=3</b> +, - <b>~ ~</b>           |                                        |
|                                                                                                    | Control 3D Flow Gallery     | Advanced Open Window 3.11              | ĥ                                      |
|                                                                                                    | Control 3D Photo Wall       | Call JavaScript                        |                                        |
| Please choose a gallery                                                                                                    | Control Ajax Calendar       | Change Property                        |                                        |
|                                                                                                    | Control AJAX DataGrid       | Check Plugin                           | 圖                                      |
|                                                                                                    | Control CSS Image Gallery   | 4 DMXzone                              | <b>۰</b> ۶                             |
|                                                                                                    | Control DMXzone Accordion   | Drag AP Element                        |                                        |
|                                                                                                    | 5 Control DMXzone Ajax Form | Effects Z                              | 1                                      |
|                                                                                                    | Control DMXzone Calendar 2  | Go To URL                              | Do                                     |
|                                                                                                    | Control DMXzone Colorpicker | Jump Menu                              |                                        |
|                                                                                                    | Control DMXzone Feed Ticker | Jump Menu Go                           | 8                                      |
|                                                                                                    | Control DMXzone Google Maps | Open Browser Window                    | <b></b>                                |
|                                                                                                    | Control DMXzone Slider      | Popup Message                          |                                        |
|                                                                                                    | Control DMXzone Supersized  | Preload Images                         |                                        |
| > <div.container> <div.row> <div#gallerycontrol.span4> <div#form1 container.dmxajaxformcontainer=""> <form#form1.dmxajaxform> <select#galty< td=""><td>Control DMXzone Tabs</td><td>Set Text</td><td>&lt;,,,,,,,,,,,,,,,,,,,,,,,,,,,,,,,,,,,,,</td></select#galty<></form#form1.dmxajaxform></div#form1></div#gallerycontrol.span4></div.row></div.container> | Control DMXzone Tabs        | Set Text                               | <,,,,,,,,,,,,,,,,,,,,,,,,,,,,,,,,,,,,, |
| > cuv.container > cuv.row > cuv.eqaier ycontrol.span+> cuv.etomic container.cumxajax.rom.container > clorm.etomic.cumxajax.rom.<br>rties                                                                                                    | Control Divizone Timepicker | Show-Hide Elements                     |                                        |
|                                                                                                    | Control Flash MP3 Player    | Swap Image                             |                                        |
| Select Type  Menu Height List Values Class dmxAjax                                                                                                    | Control HTML5 MP3 Player    | Swap Image Restore                     |                                        |
| galtype O List Selections Allow multiple                                                                                                    | Control HTML5 Slideshow     | Validate Form                          |                                        |
| Initially selected Choose a galler A                                                                                                    | Control HTML5 Video Player  | Get More Behaviors                     |                                        |
| Nature T                                                                                                    | Control Sliding Billboard   |                                        |                                        |
|                                                                                                    | Control Sliding Danole      |                                        |                                        |

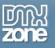

12. Open the **Action menu**, select **the submit item** and click OK. Now, each time the value of the Select Menu is changed the form will be submitted.

| File Edit View Insert Modify Format Commands Site Wi                                                                                                    | indow Easy CSS3 Help 💵 🗘 🖧                                                                                                    | ×             |
|----------------------------------------------------------------------------------------------------|----------------------------------------------------------------------------------------------------|---------------|
| .php × gallery.php ×                                                                                                    |                                                                                                    | a — "         |
| ce Code bootstrap.css style.css dmxAjaxForm.css jquery-latest.pack.js d                                                                                                    |                                                                                                    | 9 🞜           |
| de Split Design Live 嶺 🊱 🕅 🕬 🛒 🗔 C Title:                                                                                                    | Titled Document                                                                                                    |               |
| is page may have dynamically-related files that can only be discovered by the server.                                                                                                    | Discover   Preferences                                                                                                    | 0 🖻           |
|                                                                                                    |                                                                                                    |               |
| DMXzone Ajax Form                                                                                                    |                                                                                                    | ją            |
|                                                                                                    | CS CS AP Tag Inspector >>>>>>>>>>>>>>>>>>>>>>>>>>>>>>>>>>>>                                                                               | -             |
| Choose a gallery                                                                                                    |                                                                                                    |               |
|                                                                                                    | Control DMXzone Ajax Form                                                                                                    | <b></b>       |
| Please choose a gallery                                                                                                    | DMXzone Ajax Form: form1 CK                                                                                                    | ~             |
| Ficase thouse a gallery                                                                                                    | Action: toggle Cancel                                                                                                    | <b>1</b>      |
|                                                                                                    | Element: toggle show                                                                                                    | Lo.           |
|                                                                                                    | hide<br>submit                                                                                                    | ¥             |
| l                                                                                                    |                                                                                                    | 品             |
|                                                                                                    |                                                                                                    | <b></b>       |
|                                                                                                    | <                                                                                                    | <del>،</del>  |
|                                                                                                    |                                                                                                    |               |
| > <div.container> <div.row> <div#gallerycontrol.span4> <div#form1 container.dm<="" td=""><td>xAjaxFormContainer&gt; &lt; form#form1.dmxAjaxForm&gt; <select#qaltype>) 🙀 🥙 🤤 100% 👻 🗵 🔳 1244 x 447 v 236K / 5 sec Unicode (UTF-</select#qaltype></td><td>3)</td></div#form1></div#gallerycontrol.span4></div.row></div.container> | xAjaxFormContainer> < form#form1.dmxAjaxForm> <select#qaltype>) 🙀 🥙 🤤 100% 👻 🗵 🔳 1244 x 447 v 236K / 5 sec Unicode (UTF-</select#qaltype> | 3)            |
| rties                                                                                                    |                                                                                                    | *=            |
| Select Type  Menu Height                                                                                                    |                                                                                                    | ?<br><u>*</u> |
| galtype O List Selections Allow multiple                                                                                                    | Ø Dynamic                                                                                                    |               |
| Initially selected Choose a galler Animals<br>Nature T                                                                                                    |                                                                                                    |               |

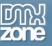

#### 13. Now you can save your work and preview the results in your browser.

| DW File Edit View Insert Modify Format Commands Site Window Easy CSS3 Help 🔳 🗰 🎝 🗮                                | Designer 🗸 🔎                                |
|----------------------------------------------------------------------------------------------------|---------------------------------------------|
| index.php* x gallery.php x                                                                                        | D:\wamp\www\cake\index.php 🗗                |
| Source Code bootstrap.css style.css dmxAjaxForm.css jquery-latest.padk.js dmxAjaxForm.js                          | 9                                           |
| Code Split Design Live 🦏 🚱 🕅 🗠 🧮 🧑 C Title: Titled Document                                                       |                                             |
| () This page may have dynamically-related files that can only be discovered by the server. Discover   Preferences | 0                                           |
| <pre>choose a gallery Please choose a gallery </pre>                                                              | I 1244 x 447 v 236K / 5 sec Unicode (UTF-8) |
| Properties                                                                                                    |                                             |
| ★> HTML Format Paragraph ▼ Class Span4 ▼ B I I II III III III III                                                 | 0<br>💰                                      |
| 陆 CSS ID None 🔻 Link 🔍 🔀 🛅 Target 💌                                                                               | <u>رم</u>                                   |
| Page Properties Uist Item                                                                                         |                                             |

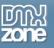

## Advanced: Creating an Ajax Upload Page

In this tutorial we will show you how to use <u>Pure ASP Upload 3</u> with <u>DMXzone Ajax Form</u> in order to create an Ajax Upload Page.

\*You can also check out the video.

SHARE YOUR PHOTO

| Your name<br>Your email | Use this form in order to share a photo with us! |  |
|-------------------------|--------------------------------------------------|--|
| Browse.                 |                                                  |  |
|                         | Selu                                             |  |
|                         |                                                  |  |
|                         |                                                  |  |

Don't have an account yet? Register

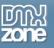

### How to do it

 We created a simple form, containing two text fields and one file field. First we are going to insert Pure ASP Upload 3. Click the Insert button (1) and choose the Pure ASP Upload 3 icon (2).

| File Edit View Insert Modify For          | rmat Commands Site Window Easy CSS3 Help 📰▼ 🌣▼ 🌡▼                                                                            | Designer 👻 | Q        |                                                                                                    | -   -                    | × |
|-------------------------------------------|----------------------------------------------------------------------------------------------------|------------|----------|----------------------------------------------------------------------------------------------------|--------------------------|---|
| .asp ×                                    |                                                                                                    |            | _        | Di\davalan\tirac\inda                                                                                                    |                          | • |
| ce Code bootstrap.css style.css dmxAjaxFo | orm.css jquery-latest.pack.js                                                                                                |            | Insert   |                                                                                                    | <br>                     |   |
| ide Split Design Live 🚮 🚱 🕅               | 🕨 💦 🔂 🕝 Title: Contact Us Page                                                                                               |            |          | zone 🔻                                                                                                    |                          |   |
| SHARE YO                                  | Upload a Photo                                                                                                    | 2          |          | Online Page Editor Add-4<br>Advanced HTML Editor 3<br>dmxSlidingPanels<br>Sliding Bilboard<br>HTML5 Video Player<br>HTML5 3D Flipping Galler<br>Pure ASP Upload 3<br>DMXzone Ajax Form<br>Ajax Autocomplete<br>dmxCSS3DropShadows | 5                        |   |
| rties                                     | Send       form.form.login-form> <div.row> <div.span4> <input#file>       ass       span4</input#file></div.span4></div.row> |            | 1244 x 4 | 59 v   1K / 1 sec   Unicode                                                                                                    | (8-3TU):<br>≡=<br>©<br>& |   |
|                                           |                                                                                                    |            |          |                                                                                                    | ~                        |   |

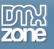

2. In the Pure ASP Upload 3 window, set your upload folder and click the Ok button.

| <b>DW</b> File Edit View Insert Modify Format                                        | Commands Site Window Easy CSS3 Help 📰▼ 🌣▼ 晶▼                                                                                                    | Designer 👻           |                                                                                                    |
|--------------------------------------------------------------------------------------|----------------------------------------------------------------------------------------------------|----------------------|----------------------------------------------------------------------------------------------------|
| index.asp ×                                                                          | 2 hand 2                                                                                                    | ×                    |                                                                                                    |
| Source Code bootstrap.css style.css dmxAjaxForm.                                     | ure ASP opioad s                                                                                                    |                      |                                                                                                    |
| Source Gode bootstrap.css style.css dmxAjaxForm,<br>Code Split Design Live C, S, Mr. | Pure ASP Upload 3         Pure ASP Upload 3         Fastest and the most advanced upload solution event         General         Progress         About         General         Use Form:         wform         Timeout:         Store:         Max Form Size:         KB         Store:         Filename         Full Path         Conflict Handling:         Overwrite         Upload location and type         Upload Folder:         Max File Size:         Ma         Min Width:         px       Min Height:         Max Width:       px         Max Width:       px         Max Width:       px | OK<br>Cancel<br>Help | Insert → V +<br>DMXzone →<br>DMXzone →<br>Advanced HTML Editor 3<br>Advanced HTML Editor 3<br>Advanced HTML Editor 3<br>Mathematical Advanced HTML Editor 3<br>Mathematical Advanced HTML Edit |
| Properties                                                                           | Context Help                                                                                                    |                      | *=                                                                                                    |
| FileField name Char width Class                                                      | Enter the virtual folder (relative to the current) where you want to upload the file to. Leave it empty     to store the file in the current folder. You can also use expressions.                                                                                                    |                      | 0<br>2                                                                                                    |
|                                                                                      |                                                                                                    |                      | <u>م</u>                                                                                                    |

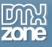

3. Now, select your form (1), click the Insert button (2) and choose the DMXzone Ajax Form (3).

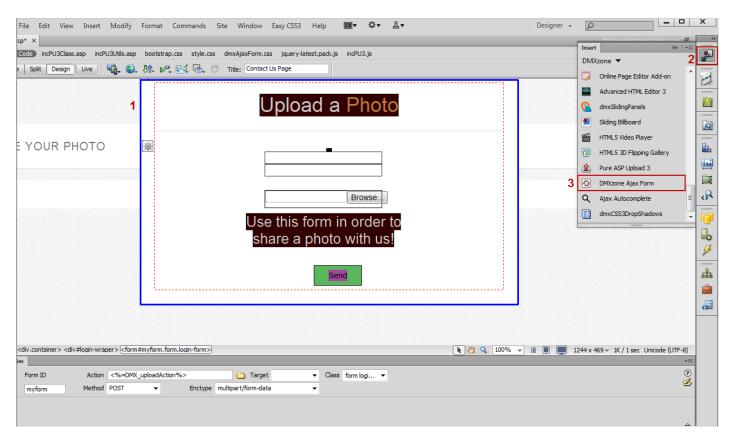

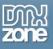

4. We are going to change the default Success message. Mark it from the select section to edit (1) and write your custom message (2).

| File Edit View Insert Modify Format Commands Site Window Easy CSS3 Help 🔳 🗰 🗘 🗮                                                                                  | Designer 🗸 🔎 💻 🗙                                  |
|----------------------------------------------------------------------------------------------------|---------------------------------------------------|
| K.asp* X                                                                                                    | D:\develop\tires\index.asp 🗗 🔫                    |
| ce Code) incPU3Class.asp incPU3Utils.asp bootstrap.css style.css dmxAjaxForm.css jquery-latest.padk.js dmxAjaxForm.js incPU3.js                                  | ۲ 🗗                                               |
| ode Split Design Live 🧤 🚱 🕅 🗠 🔂 🖓 Title: Contact Us Page                                                                                                    |                                                   |
| DMXzone Ajax Form                                                                                                    |                                                   |
|                                                                                                    |                                                   |
| 2 Thank you!                                                                                                    |                                                   |
| ID: myform_container                                                                                                    |                                                   |
| ₹E YOUR PHOTO                                                                                                    | er 🔛                                              |
| Float:                                                                                                    |                                                   |
| Position:<br>Top:                                                                                                    |                                                   |
| Right:<br>Bottom:                                                                                                    |                                                   |
| Left:<br>Width:                                                                                                    | 8                                                 |
| Height                                                                                                    |                                                   |
| Overflow:                                                                                                    |                                                   |
|                                                                                                    | 3                                                 |
|                                                                                                    |                                                   |
|                                                                                                    | 品                                                 |
|                                                                                                    |                                                   |
|                                                                                                    |                                                   |
|                                                                                                    |                                                   |
|                                                                                                    |                                                   |
| > <div.container> <div#login-wraper> (<div#myform_container.dmxajaxformcontainer></div#myform_container.dmxajaxformcontainer></div#login-wraper></div.container> | % → II II 1244 x 469 → 1K / 1 sec Unicode (UTF-8) |
| eties                                                                                                    | *=                                                |
| DMXzone Ajax Form Action <%=DMX_uploadAction%>                                                                                                    | ()<br>()                                          |
| myform Enctype multipart/form-data   I   Gran  Success                                                                                                    |                                                   |
| Advanced Set Target On Submit Hide Form                                                                                                    |                                                   |
| Get Response Clear Form                                                                                                    |                                                   |

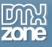

5. Now you can save your work and preview the results in your browser.

| File Edit View Insert Modify Format Commands Site Window Easy CSS3 Help 🔳 🗘 🖓 🏭                                                                                                    | ×        |
|----------------------------------------------------------------------------------------------------|----------|
| Kasp* X D\develop\tires\index.asp                                                                                                    |          |
| ce Coce) incPU3Class.asp incPU3Utils.asp bootstrap.css style.css dmxAjaxForm.css jquery-latest.pack.js dmxAjaxForm.js incPU3.js                                                                                                    | 9 🞜      |
| ade Split Design Live 🔩 🚱 👯 🗞 🗟 C Title: Contact Us Page                                                                                                    |          |
| DM0zone Ajax Form                                                                                                    |          |
| Thank you for your upload!                                                                                                    |          |
| <b>V</b> Indik jou for jour uprodup                                                                                                    | jq       |
| LE YOUR PHOTO                                                                                                    | ₽.       |
|                                                                                                    |          |
|                                                                                                    |          |
|                                                                                                    |          |
|                                                                                                    |          |
|                                                                                                    |          |
|                                                                                                    | 3        |
|                                                                                                    |          |
|                                                                                                    |          |
|                                                                                                    |          |
|                                                                                                    |          |
|                                                                                                    |          |
| > <div.container> <div#login-wraper> <div#myform container.dmxajaxformcontainer=""> <div.dmxajaxformsuccess> <h1>   🖉 🔍 100% 🔻 🗉 🗮 1244 x 469 v 1K / 1 sec Unicode (UTF-</h1></div.dmxajaxformsuccess></div#myform></div#login-wraper></div.container> | ()<br>+= |
|                                                                                                    | ?        |
|                                                                                                    | ž        |
| Page Properties List Item                                                                                                    |          |
|                                                                                                    |          |

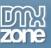

# Advanced: Using DMXzone Ajax Form Behaviors

In this tutorial we will show you how to use <u>DMXzone Ajax Form</u> behaviors. \*You can also check out the <u>video</u>.

| SHARE YC | UR PHOTO           |                                                                                    |  |
|----------|--------------------|------------------------------------------------------------------------------------|--|
|          |                    | Upload a Photo                                                                     |  |
|          | John<br>Johnsemail | Use this form in order to share a photo with us!                                   |  |
|          |                    | a can use DMXzone Ajax Form behaviors<br>dyour photo and it will be<br>eally soon! |  |
|          |                    |                                                                                    |  |
|          | Don't h            | have an account yet? Register                                                      |  |

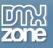

### How to do it

1. We created a simple form and added DMXzone Ajax Form to it. We want to show a custom Thank You message into a **DMXzone Lightbox** popup when the form is successfully submitted. In order to do that, click the **Add/edit behaviors button**.

| <b>DW</b> File Edit View Insert Modify                                              | Format Commands Site Window Easy CSS3 Help 📰▼ 🌣▼ 晶▼                                                               | Designer 🗸 🔎 🗖                                               |
|-------------------------------------------------------------------------------------|----------------------------------------------------------------------------------------------------|--------------------------------------------------------------|
| index.asp × style.css × thankyou.asp × m                                            | ember.asp ×                                                                                                    | D:\develop\tires\index.asp 🗗                                 |
| Source Code ( incPU3Class.asp incPU3Utils.a                                         | sp bootstrap.css style.css dmxAjaxForm.css style.css dmxSlidingBillboard.css jquery-latest.pack.js dmxAjaxForm.js | incPU3.js dmxTooltips.js dmx.core.js dmx.ligh 🕨 ≫ 🌱          |
| Code Split Design Live 🏹 🚱                                                          | 🕅 🔊 🖅 🗔 🧭 Title: Contact Us Page                                                                                  |                                                              |
|                                                                                     | DMXzone Ajax Form                                                                                                 |                                                              |
|                                                                                     | Upload a Photo                                                                                                    |                                                              |
| IARE YOUR PHOTO                                                                     |                                                                                                    |                                                              |
|                                                                                     | Browse                                                                                                    |                                                              |
|                                                                                     | Use this form in order to                                                                                         |                                                              |
|                                                                                     | share a photo with us!                                                                                            |                                                              |
|                                                                                     | share a photo with as:                                                                                            |                                                              |
|                                                                                     | Send                                                                                                    |                                                              |
|                                                                                     |                                                                                                    | •                                                            |
|                                                                                     |                                                                                                    |                                                              |
| <body> <div.container> <div#login-wraper></div#login-wraper></div.container></body> | rform container.dmxAjaxFormContainer>                                                                             | ♥      ■      ■      1244 x 469 v 1K / 1 sec Unicode (UTF-8) |
| Properties                                                                          |                                                                                                    | *=                                                           |
| DMXzone Ajax Form Action <%=DN<br>myform Enctype multipar                           |                                                                                                    | 0<br>2                                                       |
| Advanced Set Target                                                                 | On Submit Hide Form                                                                                               |                                                              |
| Get Response                                                                        | Clear Form                                                                                                    |                                                              |

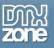

2. In the DMXzone Behaviors connector window, select when the form is successfully submitted (1), choose open DMXzone Lightbox (2) and add the selected behavior (3).

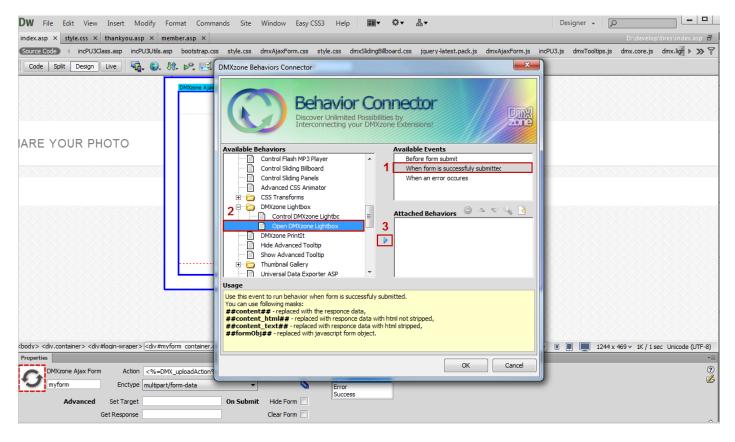

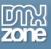

3. In the Open DMXzone Lightbox window, click the browse button (1) and select the page that contains the thank you message (2). You can also customize the DMXzone Lightbox appearance.

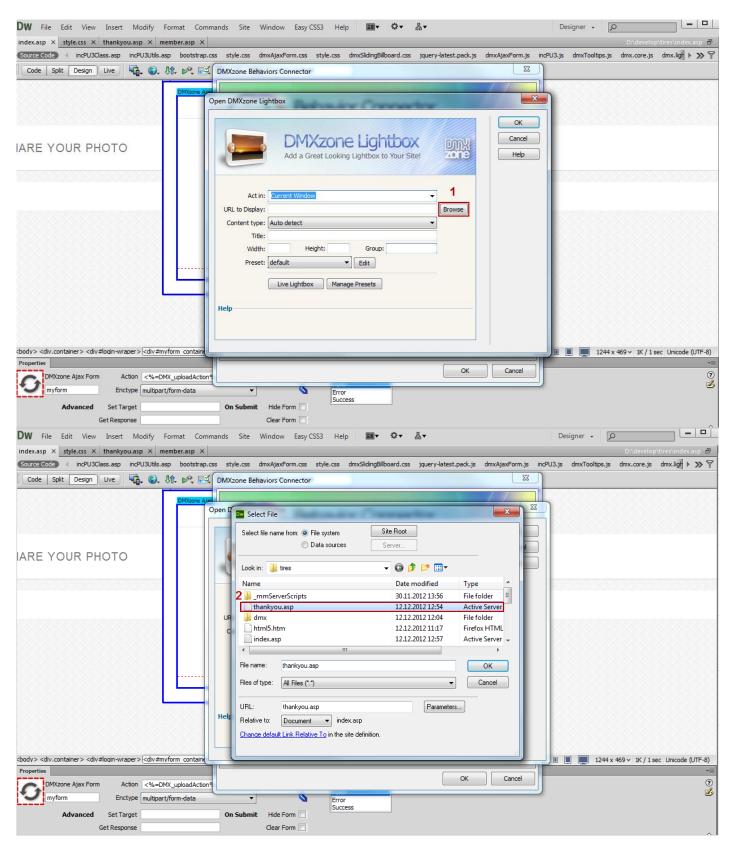

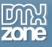

#### 4. Now you can save your work and preview the results in your browser.

| DW File Edit View Insert Modify                                                                                      | Format Commands Site Window Easy CSS3 Help 🎫 🗘 🏎                                                | Designer 🗸 🔎 🗖                                                           |
|----------------------------------------------------------------------------------------------------|-------------------------------------------------------------------------------------------------|--------------------------------------------------------------------------|
| index.asp* × style.css × thankyou.asp × r                                                                            | nember.asp ×                                                                                    | D:\develop\tires\index.asp 🗗                                             |
| Source Code (incPU3Class.asp incPU3Utils.a                                                                           | .sp bootstrap.css style.css dmxAjaxForm.css style.css dmxSlidingBillboard.css jquery-latest.pad | :k.js dmxAjaxForm.js incPU3.js dmxTooltips.js dmx.core.js dmx.ligt 🕨 ≫ 🍸 |
| Code Split Design Live 🏹 G.                                                                                          | 🕅 🔊 🛃 🗔 C Title: Contact Us Page                                                                |                                                                          |
|                                                                                                    | DMXzone Ajax Form                                                                               |                                                                          |
|                                                                                                    | Upload a Photo                                                                                  |                                                                          |
| IARE YOUR PHOTO                                                                                                    |                                                                                                 |                                                                          |
|                                                                                                    | Browse                                                                                          |                                                                          |
|                                                                                                    | Use this form in order to                                                                       |                                                                          |
|                                                                                                    |                                                                                                 |                                                                          |
|                                                                                                    | share a photo with us!                                                                          |                                                                          |
|                                                                                                    | Send                                                                                            |                                                                          |
|                                                                                                    |                                                                                                 |                                                                          |
| <body> <div.container> <div#login-wraper> <div#m<br></div#m<br> Properties</div#login-wraper></div.container></body> | yform container.dmxAjaxFormContainer>                                                           | ▶ 🥙 🔍 100% 🗸 🔳 🔲 🛄 1244 x 469 v 1K / 1 sec Unicode (UTF-8)               |
|                                                                                                    | MX_uploadAction%> Commethod POST Select Section to Edit<br>t/form-data On Submit Hide Form      | ت<br>ی<br>گ                                                              |
| Get Response                                                                                                    | Clear Form                                                                                      |                                                                          |

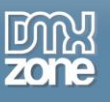

## Video: Basic Usage of DMXzone Ajax Form

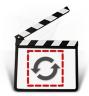

With this **movie** we will show you how to use the **DMXzone Ajax Form** and the basic features packed in it.

# Video: Styling the Default Success and Error Message Sections

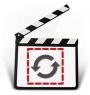

With this <u>movie</u> we will show you how to style the default Success and Error message sections in <u>DMXzone Ajax Form</u>.

# Video: Showing Custom Content When the Form is Submitted

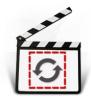

With this **movie** we will show you how to show custom content on your page when the form is submitted using **DMXzone Ajax Form**.

### Video: Load Dynamic Galleries on Demand

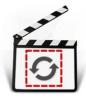

With this <u>movie</u> we will show you how to load dynamic galleries inline on demand using <u>DMXzone Ajax Form</u>.

## Video: Creating an Ajax Upload Page

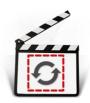

With this <u>movie</u> we will show you how to use <u>Pure ASP Upload 3</u> with <u>DMXzone Ajax Form</u> in order to create an Ajax Upload Page.

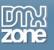

### Video: Using DMXzone Ajax Form Behaviors

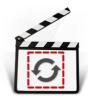

With this **movie** we will show you how to use **DMXzone Ajax Form** behaviors.